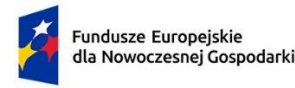

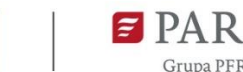

Załącznik nr 5 do Regulaminu wyboru projektów

# **Instrukcja wypełniania wniosku o dofinansowanie w ramach Programu Fundusze Europejskie dla Nowoczesnej Gospodarki Priorytet 2 Środowisko sprzyjające innowacjom Działanie FENG.02.25 Promocja marki innowacyjnych MŚP**

Z Instrukcji dowiesz się, jak przygotować wniosek o dofinansowanie projektu. Znajdziesz w niej wskazówki, jak należy wypełniać poszczególne pola wniosku. Zanim zaczniesz lekturę Instrukcji, sprawdź w Kryteriach wyboru projektów, w jakim zakresie będziemy oceniać Twój projekt.

Wniosek o dofinansowanie należy przygotować przy wykorzystaniu aplikacji Generator Wniosków (dalej - GW). Po zalogowaniu do aplikacji w menu głównym wybierz pozycję "Trwające nabory", a następnie w wierszu z numerem i nazwą działania (FENG.2.25) użyj przycisku "Utwórz wniosek". Przy kolejnych logowaniach do GW edytowany wniosek będzie dostępny w zakładce "Moje wnioski".

GW co do zasady dokonuje automatycznego zapisu podczas przechodzenia pomiędzy zakładkami menu "Uzupełnij wniosek", niemniej pamiętaj o regularnym zapisywaniu wniosku podczas jego edycji w GW. W przypadku długotrwałego braku aktywności zostaniesz wylogowany automatycznie przez system. Wszystkie niezapisane przez Ciebie dane zostaną utracone.

Przed złożeniem wniosku przeprowadź jego walidację (przycisk "Sprawdź poprawność").

Niektóre pola wniosku w GW zostały zablokowane do edycji i są wypełniane automatycznie, stąd też wnioskodawca nie wypełnia tych pól.

Informacje w polach: *Numer wniosku o dofinansowanie, Data złożenia wniosku o dofinansowanie, Program, Priorytet, Działanie, Numer naboru* zostaną wypełnione automatycznie w Generatorze Wniosków.

**Klauzula informacyjna dot. ochrony danych osobowych** Przeczytaj i zaakceptuj klauzulę informacyjną dot. ochrony danych osobowych.

# **INFORMACJE OGÓLNE O PROJEKCIE**

## *Tytuł projektu* (limit 1 000 znaków)

Wpisz pełny tytuł odzwierciedlający przedmiot projektu. Tytuł nie może być nadmiernie rozbudowany.

*Data rozpoczęcia realizacji projektu* (RRRR/MM/DD) *Data zakończenia realizacji projektu* (RRRR/MM/DD) 1

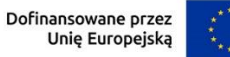

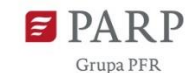

Podaj okres realizacji projektu, w którym planowane jest rozpoczęcie oraz zrealizowanie pełnego zakresu rzeczowego i finansowego projektu, co jest rozumiane jako okres od pierwszej czynności związanej z projektem do dnia złożenia wniosku o płatność końcową.

Daty rozpoczęcia i zakończenia realizacji projektu muszą być spójne z danymi w pozostałych polach wniosku, w szczególności w Harmonogramie rzeczowo-finansowym ( dalej – HRF). Oznacza to, że data rozpoczęcia realizacji co najmniej jednego zadania w HRF musi być zgodna z datą rozpoczęcia realizacji projektu wskazaną w tym punkcie, natomiast data zakończenia realizacji co najmniej jednego zadania w HRF musi być zgodna z datą zakończenia realizacji projektu wskazaną w tym punkcie.

Okres realizacji projektu określony we wniosku o dofinansowanie jest tożsamy z definicją okresu kwalifikowalności projektu zawartą w umowie o dofinansowanie.

W przypadku, gdy planujesz wskazać datę rozpoczęcia realizacji projektu po zawarciu umowy o dofinansowanie, przy ustaleniu tej daty i określeniu jej we wniosku, weź pod uwagę przewidywany termin zatwierdzenia wyników oceny wskazany w Regulaminie wyboru projektów (w tym możliwe wydłużenie ww. terminu) oraz czas niezbędny do zawarcia umowy o dofinansowanie. Terminy wskazane w Regulaminie wyboru projektów liczone są od dnia zakończenia naboru wniosków o dofinansowanie.

W przypadku rozpoczęcia przez wnioskodawcę realizacji projektu przed dniem złożenia wniosku oraz w dniu złożenia o dofinansowanie, wszystkie wydatki w ramach projektu będą niekwalifikowalne.

WAŻNE! W uzasadnionych przypadkach związanych z udziałem w targach i misjach gospodarczych, koszty kampanii promocyjnych mogą być ponoszone w okresie do 12 miesięcy przed złożeniem wniosku o dofinansowanie, jednak każdorazowo (w stosunku do każdego z takich kosztów) Wnioskodawca będzie zobowiązany uzasadnić taką konieczność. Koszty poniesione przed złożeniem wniosku o dofinansowanie bez istotnej przyczyny, związanej z możliwością uczestnictwa w danej imprezie, skutecznością procesu promocji albo racjonalnością kosztową, zostaną uznane za niekwalifikowalne.

## **UWAGA!**

#### **Za rozpoczęcie realizacji projektu uznaje się dzień:**

- a) dostawy towaru lub wykonania usługi oraz samego rozpoczęcia świadczenia usługi,
- b) wpłaty zaliczki lub zadatku na dostawę towaru lub wykonanie usługi,
- c) zaciągnięcia pierwszego prawnie wiążącego zobowiązania do zamówienia wyposażenia, usług, ujętych w kosztach kwalifikowanych projektu.

**Nie stanowią rozpoczęcia realizacji projektu następujące czynności** (pod warunkiem, że ich koszty nie są objęte dofinansowaniem)**:**

- a) opracowania wzoru umowy;
- b) przygotowania dokumentacji związanej z wyborem wykonawcy,

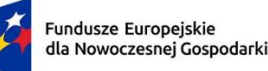

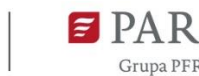

- c) przeprowadzenia i rozstrzygnięcia procedury wyboru wykonawcy (np. wysłania zapytanie ofertowego, otrzymania oferty od potencjalnych wykonawców, jej oceny),
- d) podpisania listów intencyjnych,
- e) podpisanie umowy warunkowej z wykonawcą
- f) tłumaczenia przysięgłego dokumentacji niezbędnej do złożenia wniosku,
- g) uzyskania zezwoleń/ innych decyzji administracyjnych (w ramach prac przygotowawczych),
- h) działania przygotowawcze, w szczególności usługi doradcze związane z przygotowaniem Projektu.

W przypadku rozpoczęcia realizacji projektu po dniu złożenia wniosku o dofinansowanie, lecz przed dniem zawarcia umowy o dofinansowanie projektu, wnioskodawca realizuje projekt na własne ryzyko.

## *Opis projektu* (limit 2 000 znaków)

Opisz krótko przedmiot oraz zakres projektu. Opis powinien być konkretny i precyzyjny w tym zawierać w szczególności:

- a) sektor gospodarki, w który wpisuje się projekt,
- b) wybrane rynki docelowe (kraj lub region),
- c) zakres projektu rodzaj i charakter planowanych zadań,
- d) cel projektu i spodziewane rezultaty.

# **KLASYFIKACJA PROJEKTU**

W GW w menu "Uzupełnij wniosek" wybierz zakładkę "Informacje o projekcie", a następnie "Klasyfikacja projektu".

## *Zakres interwencji*

Dla przedmiotowego działania właściwą opcją jest:

021- Rozwój działalności i umiędzynarodowienie MŚP, w tym inwestycje produkcyjne.

W GW wyświetlana jest sama nazwa kategorii bez jej numeru.

*Rodzaj działalności gospodarczej* (lista jednokrotnego wyboru)

Wybierz jedną z opcji z listy rozwijanej.

## *Kod i nazwa PKD działalności, której dotyczy projekt* (lista rozwijana)

Wybierz numer kodu Polskiej Klasyfikacji Działalności (PKD) przeważającej działalności, której dotyczy projekt. Kod PKD powinien być podany zgodnie z rozporządzeniem Rady Ministrów z dnia 24 grudnia 2007 r. w sprawie Polskiej Klasyfikacji Działalności (PKD) (Dz.U. z 2007 r. Nr 251, poz. 1885, z późn. zm.) oraz powinien zawierać dział, grupę, klasę oraz podklasę np. 12.34.Z.

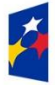

Dofinansowane przez Unię Europejską

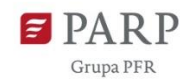

Podany kod PKD musi być ujawniony w dokumencie rejestrowym w momencie składania wniosku o dofinansowanie.

## *Uzasadnienie PKD działalności, której dotyczy projekt* (limit 5000 znaków)

Przedstaw uzasadnienie dla wybranego kodu PKD działalności, w związku z zakresem projektu. Opisz działalność, której dotyczy projekt. Informacje te są szczególnie istotne, jeśli wskazany numer kodu PKD działalności, której dotyczy projekt może wskazywać na działalność wykluczoną z możliwości uzyskania wsparcia w ramach działania. Informacje w tym punkcie wniosku muszą potwierdzać wybrany kod PKD działalności jako właściwy dla działalności, której projekt dotyczy.

#### **UWAGA!**

**Aby projekt mógł zostać zakwalifikowany do objęcia wsparciem, wnioskodawca musi prowadzić działalność gospodarczą o profilu zgodnym z tematyką targów, w których zamierza wziąć udział w ramach wybranego sektora gospodarki. Powyższe będzie podlegało ocenie w ramach kryterium obligatoryjnego nr 2 pn. Kwalifikowalność Projektu.**

## *Obszar KIS* (lista jednokrotnego wyboru)

Z rozwijanej listy wybierz obszar szczegółowy KIS, w który wpisują się produkty wskazane we wniosku o dofinansowanie.

KIS oznacza Krajową Inteligentną Specjalizację, określoną w dokumencie strategicznym "Lista Krajowych Inteligentnych Specjalizacji", stanowiącym załącznik do Programu Rozwoju Przedsiębiorstw przyjętego przez Radę Ministrów w dniu 8 kwietnia 2014 r. (zgodnie z wersją dokumentu aktualną na dzień ogłoszenia naboru wniosków).

## *KIS*

Informacje zostaną wypełnione automatycznie przez GW, po wybraniu obszaru szczegółowego KIS.

*Uzasadnienie wybranego obszaru KIS dla produktów będących przedmiotem projektu* (limit 2000 znaków)

Wskaż punkt i jego nazwę ze wskazanego obszaru KIS (np. dla szczegółowego obszaru: I. ELEMENTY WSPÓLNE DLA INNOWACJI SEKTORA ROLNOSPOŻYWCZEGO I LEŚNO-DRZEWNEGO punkt 4. Innowacyjne technologie przetwórstwa rolno-spożywczego i leśno-drzewnego, ograniczające zużycie energii i wody, podnoszące jakość produkcji.), w który wpisują się produkty wskazane we wniosku o dofinansowanie, będące przedmiotem projektu.

## **UWAGA!**

**Powyższe informacje będą brane pod uwagę przy ocenie obligatoryjnego kryterium nr 11 pn. Zgodność z Krajową Inteligentną Specjalizacją.**

# **INFORMACJE O WNIOSKODAWCY**

W GW w menu "Uzupełnij wniosek" wybierz zakładkę "Informacje o projekcie", a następnie "Informacje o Wnioskodawcy".

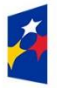

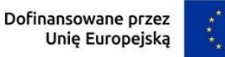

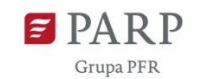

Uzupełnij wszystkie pola. Wpisane w polach dane muszą być aktualne. Jako aktualne są przyjmowane dane z odpowiedniego rejestru, tj.:

- wnioskodawca zarejestrowany w Krajowym Rejestrze Sądowym podaje dane ujawnione w Rejestrze Przedsiębiorców KRS na dzień złożenia wniosku o dofinansowanie,

- wnioskodawca zarejestrowany w Centralnej Ewidencji i Informacji o Działalności Gospodarczej podaje dane ujawnione w CEIDG na dzień złożenia wniosku o dofinansowanie.

## *Nazwa* (limit 1000 znaków)

Podaj pełną nazwę wnioskodawcy zgodnie z danymi rejestrowymi właściwymi dla wnioskodawcy. W przypadku spółki cywilnej w polu *Nazwa* wnioskodawcy wpisz nazwę spółki oraz imiona i nazwiska wszystkich wspólników.

## *Data rozpoczęcia działalności zgodnie z dokumentem rejestrowym*

Podaj datę rejestracji w Krajowym Rejestrze Sądowym w przypadku wpisu do KRS lub datę rozpoczęcia wykonywania działalności gospodarczej w przypadku rejestru w CEIDG. Data musi być zgodna z dokumentem rejestrowym i mieć format RRRR/MM/DD.

## *Forma prawna* (lista jednokrotnego wyboru)

Uzupełnij poprzez wybranie właściwej opcji z listy.

## *Forma własności* (lista jednokrotnego wyboru)

Uzupełnij poprzez wybranie właściwej opcji z listy.

Wybrana opcja musi być zgodna ze stanem faktycznym i mieć potwierdzenie w danych zawartych w dokumencie REGON.

Jeśli w polu Forma prawna wskażesz na: - osoby fizyczne prowadzące działalność gospodarczą, albo - spółki cywilne prowadzące działalność na podstawie umowy zawartej zgodnie z Kodeksem cywilnym, wówczas w polu Forma własności wskaż opcję: Krajowe osoby fizyczne. W pozostałych przypadkach w polu Forma własności wybierz opcję: Pozostałe krajowe jednostki prywatne.

# *Wielkość przedsiębiorstwa* (lista jednokrotnego wyboru)

Wybierz z listy status przedsiębiorstwa określony na dzień składania wniosku – mikro, mały lub średni przedsiębiorca.

W celu określenia statusu przedsiębiorstwa, należy stosować przepisy Załącznika I rozporządzenia Komisji (UE) nr 651/2014 z dnia 17 czerwca 2014 r. uznającego niektóre rodzaje pomocy za zgodne z rynkiem wewnętrznym w zastosowaniu art. 107 i 108 Traktatu zwanego dalej "rozporządzeniem Komisji UE nr 651/2014".

## **UWAGA!**

Przy określaniu wielkości przedsiębiorstwa należy mieć na uwadze skumulowane dane przedsiębiorstw powiązanych z przedsiębiorstwem wnioskodawcy lub przedsiębiorstw partnerskich, w myśl definicji zawartych w załączniku I do rozporządzenia Komisji UE nr 651/2014. Dodatkowe informacje odnośnie weryfikacji statusu MŚP wraz z pomocniczym narzędziem

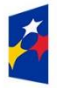

Dofinansowane przez Unię Europejską

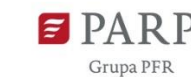

6

informatycznym "Kwalifikator MŚP" są udostępnione poprzez stronę internetową http://www.parp.gov.pl/definicja-msp. Informacje dotyczące statusu wnioskodawcy podane w tej części wniosku o dofinansowanie będą podlegały weryfikacji na etapie zawarcia umowy o dofinansowanie na podstawie Oświadczenia o spełnianiu kryteriów MŚP.

## **Jak zakwalifikować przedsiębiorstwo?**

Dokładne określenie statusu przedsiębiorstwa wymaga analizy relacji partnerskich i powiązań pomiędzy przedsiębiorstwami.

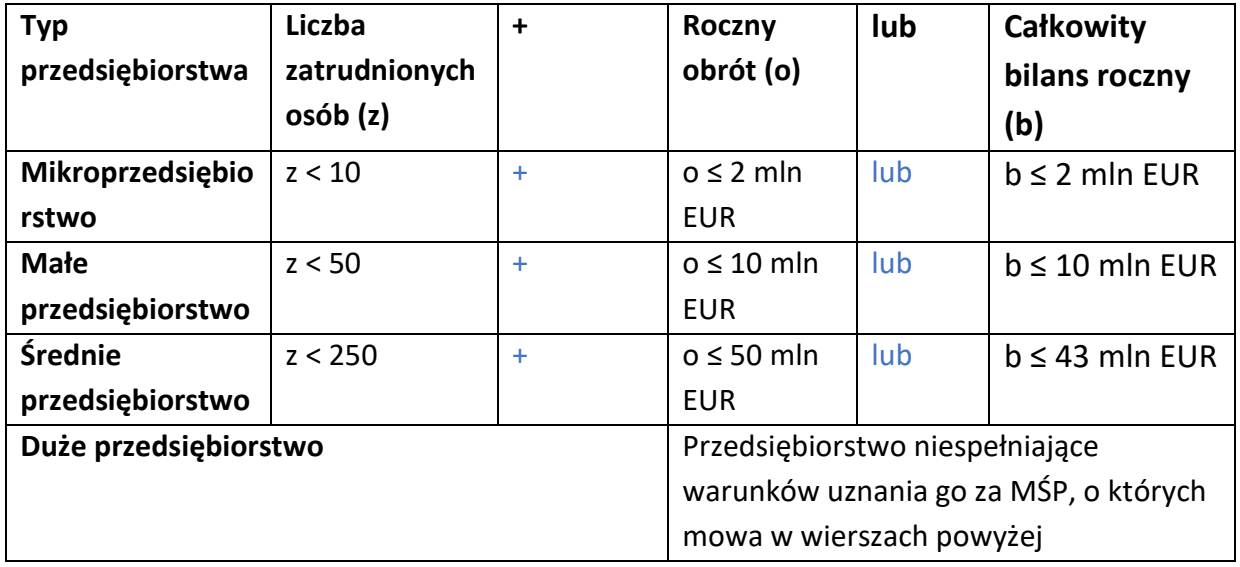

#### *NIP*

Podaj NIP. W przypadku spółki cywilnej w rubryce NIP należy podać numer NIP spółki cywilnej.

## *REGON*

Podaj REGON. W przypadku spółki cywilnej w rubryce REGON należy podać numer REGON spółki cywilnej.

## *Numer w Krajowym Rejestrze Sądowym*

Wpisz pełny numer, pod którym przedsiębiorstwo figuruje w Krajowym Rejestrze Sądowym. Jeśli jesteś wnioskodawcą, który nie podlega rejestracji w KRS, np. prowadzisz jednoosobową działalność gospodarczą, nie wypełniaj pola.

## *Numer kodu PKD przeważającej działalności* (lista rozwijana jednokrotnego wyboru)

Wybierz z listy rozwijanej numer kodu Polskiej Klasyfikacji Działalności (PKD) przeważającej działalności, który jest uwidoczniony w dokumencie rejestrowym.

Podany kod PKD musi być ujawniony w dokumencie rejestrowym w momencie składania wniosku o dofinansowanie.

## *Możliwość odzyskania VAT* (lista rozwijana jednokrotnego wyboru)

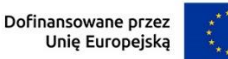

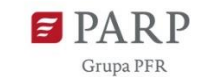

Wybierz z listy rozwijanej czy masz możliwość odzyskania VAT (TAK/NIE/ CZĘŚCIOWO).

# *Uzasadnienie braku możliwości odzyskania VAT* (limit 5000 znaków)

W przypadku braku możliwości odzyskania podatku VAT poniesionego w związku z realizacją projektu i uznania go za wydatek kwalifikowalny, przedstaw szczegółowe uzasadnienie zawierające podstawę prawną wskazującą na brak możliwości obniżenia VAT należnego o VAT naliczony zarówno na dzień sporządzania wniosku o dofinansowanie, jak również mając na uwadze planowany sposób wykorzystania w przyszłości (w okresie realizacji projektu lub po jego zakończeniu) majątku wytworzonego w związku z realizacją projektu.

W przypadku częściowej możliwości odzyskania VAT-u, przedstaw szczegółowe uzasadnienie oraz wskaż podstawę prawną.

#### *Adres*

Wpisz:

- w przypadku osób fizycznych prowadzących działalność gospodarczą adres miejsca zamieszkania przedsiębiorcy,
- w przypadku spółki cywilnej adres siedziby spółki oraz adresy miejsca zamieszkania przedsiębiorców – wspólników tworzących spółkę cywilną (z wykorzystaniem kolejnych rekordów pod hasłem "Wspólnik"),
- w przypadku osób prawnych adres siedziby wnioskodawcy zgodny z danymi rejestrowymi.

#### **UWAGA!**

**W przypadku, gdy adres zamieszkania osoby fizycznej prowadzącej działalność gospodarczą jest inny niż adres wykonywania działalności gospodarczej, w tym punkcie wpisz dane dot. miejsca zamieszkania przedsiębiorcy. Adres wykonywania działalności gospodarczej wpisz w sekcji MIEJSCE REALIZACJI PROJEKTU.** 

#### *Telefon*

Wpisz numer telefonu.

#### *Adres e-mail*

Podaj adres e-mail.

#### *Adres strony www*

Podaj adres strony www. W przypadku braku strony www wpisz "nie dotyczy".

#### *Skrzynka ePUAP*

Wpisz adres skrzynki ePUAP, która będzie narzędziem do prowadzenia korespondencji pomiędzy wnioskodawcą a PARP w sytuacjach opisanych w Regulaminie wyboru projektów. Wpisując tu dane wyrażasz zgodę na używanie skrzynki ePUAP do doręczeń pism w rozumieniu Kodeksu postępowania administracyjnego.

*Wspólnik (1,2,3,…)* 

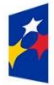

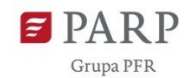

Jeśli w polu "Forma prawna" wybrałeś Spółkę cywilną, wypełnij dla każdego wspólnika spółki cywilnej odrębnie, ze wskazaniem NIP, adresu miejsca zamieszkania, numeru telefonu oraz adresu e-mail wspólnika będącego osobą fizyczną.

# **ADRES KORESPONDENCYJNY**

W GW w menu "Uzupełnij wniosek" wybierz zakładkę "Szczegóły projektu", a następnie "Adres korespondencyjny".

Podaj adres, na który należy doręczać lub kierować korespondencję w formie papierowej, jak również w formie elektronicznej (e-mail), zapewniający skuteczną komunikację pomiędzy IP a Tobą przy ocenie wniosku o dofinansowanie. Na ten adres będzie kierowana wszelka korespondencja dotycząca procesu oceny wniosku o dofinansowanie, w szczególności informująca o wezwaniu do poprawy lub uzupełnienia wniosku o dofinansowanie oraz o wyniku oceny wniosku o dofinansowanie.

# **OSOBA DO KONTAKTU**

W GW w menu "Uzupełnij wniosek" wybierz zakładkę "Szczegóły projektu", a następnie "Osoba do kontaktu".

Wpisz dane osoby, która będzie adresatem korespondencji roboczej dotyczącej projektu. Powinna to być osoba dysponująca pełną wiedzą na temat projektu, zarówno w kwestiach związanych z samym wnioskiem, jak i późniejszą realizacją projektu.

# **MIEJSCE REALIZACJI PROJEKTU**

## *Miejsce realizacji projektu*

W GW w menu "Uzupełnij wniosek" wybierz zakładkę "Szczegóły projektu", a następnie "Miejsce realizacji projektu". Wypełnianie tej części wniosku rozpocznij od wybrania opcji "Region" w polu "Miejsce realizacji projektu".

Następnie przejdź do edycji danych szczegółowych miejsca realizacji projektu.

Określ miejsce realizacji projektu poprzez podanie: województwa, powiatu, gminy i miejscowości, poprzez wybranie jednej opcji z listy. Podaj nazwę ulicy, nr budynku/lokalu i kod pocztowy zgodnie z właściwością.

Ze względu na charakter i cel działania możliwe jest określenie tylko jednego miejsca realizacji projektu. Jako adres lokalizacji projektu należy rozumieć, zgodnie z danymi rejestrowymi:

- w przypadku osób prawnych adres siedziby wnioskodawcy określony w zakładce INFORMACJE O WNIOSKODAWCY – ADRES;
- w przypadku osób fizycznych adres stałego miejsca wykonywania działalności gospodarczej (w przypadku braku stałego miejsca wykonywania działalności gospodarczej adres do doręczeń), zgodnie z informacjami zawartymi w CEIDG,

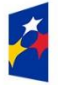

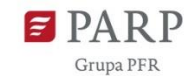

- 
- w przypadku spółek cywilnych adres siedziby spółki lub stałe miejsce wykonywania działalności gospodarczej jednego z przedsiębiorców – wspólników tworzących spółkę cywilną.

#### **UWAGA!**

W przypadku, gdy adres do doręczeń jest miejscem wykonywania działalności gospodarczej, może być wskazany jako miejsce realizacji projektu pod warunkiem, że wnioskodawca posiada tytuł prawny do tej nieruchomości.

Biorąc pod uwagę, iż projekt może podlegać kontroli, dokumentacja powinna być przechowywana w ww. miejscu realizacji projektu.

# **DZIAŁALNOŚĆ EKSPORTOWA WNIOSKODAWCY**

## *Liczba zamkniętych lat obrachunkowych, w trakcie których wnioskodawca prowadził działalność eksportową*

Podaj liczbę zamkniętych lat obrachunkowych, w trakcie których wnioskodawca prowadził działalność eksportową.

*Opis dotychczasowego doświadczenia wnioskodawcy w prowadzeniu działalności eksportowej* (limit 2000 znaków)

Opisz w sposób precyzyjny dotychczasowe doświadczenia w prowadzeniu działalności eksportowej. W opisie należy wskazać w szczególności:

- a) rynki zagraniczne i produkty eksportowane przez wnioskodawcę na dany rynek zagraniczny,
- b) datę rozpoczęcia eksportu na dany rynek zagraniczny oraz liczbę lat, w których wnioskodawca eksportował na dany rynek i wartość przychodów osiąganych z eksportu z każdego rynku,
- c) informację o rynkach, z których wnioskodawca osiągał przychody z eksportu w okresie ostatnich dwóch lat obrachunkowych.

Następnie należy podać informacje określające skalę działalności eksportowej prowadzonej przez wnioskodawcę w okresie ostatnich dwóch zamkniętych lat obrachunkowych poprzedzających rok złożenia wniosku o dofinansowanie, takie jak: *łączna kwota przychodów wnioskodawcy osiągniętych z prowadzenia działalności gospodarczej, łączna kwota przychodów osiągniętych z prowadzenia działalności eksportowej, łączna kwota przychodów z eksportu produktu/ów będących przedmiotem projektu*. Informacje należy podać odrębnie dla każdego roku.

Na podstawie ww. informacji automatycznie wyliczony zostanie dla danego roku procentowy udział przychodów wnioskodawcy z prowadzenia działalności eksportowej w stosunku do sumy przychodów osiągniętych z prowadzenia działalności gospodarczej, oraz procent przychodów z eksportu produktu/ów będących przedmiotem projektu w stosunku do osiągniętej kwoty przychodów wnioskodawcy z prowadzenia działalności eksportowej.

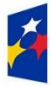

Rzeczpospolita Polska

Dofinansowane przez Unię Europejską

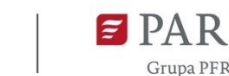

**WAŻNE! Jednym z warunków otrzymania dofinansowania jest prowadzenie działalności eksportowej oraz wykazanie przychodów netto ze sprzedaży produktów tj. towarów i usług na eksport za dwa kolejne lata obrachunkowe w okresie poprzedzającym rok złożenia wniosku** 

**o dofinansowanie oraz uzyskanie w ostatnim zamkniętym roku obrachunkowym przychodów netto ze sprzedaży produktów tj. towarów i usług na eksport w wysokości co najmniej 30% przychodów netto ze sprzedaży towarów i usług.** 

Określając kwotę przychodów osiągniętych z prowadzenia działalności eksportowej uwzględnić należy, iż eksportem jest sprzedaż towarów lub usług na Jednolity Rynek Europejski, jak również do państw spoza tego rynku. Eksport usług należy rozumieć jako handel usług określony w Układzie ogólnym w sprawie handlu usługami stanowiącym załącznik 1.b do Porozumienia z 15 kwietnia 1994 r. ustanawiającego Światową Organizację Handlu (WTO), ogłoszonym w obwieszczeniu Ministra Spraw Zagranicznych z dnia 23 lutego 1998 r. w sprawie ogłoszenia załączników do Porozumienia ustanawiającego Światową Organizację Handlu (WTO) (Dz. U. 1998 r., Nr 34, poz. 195).

W związku z powyższym w przypadku eksportu usług do przychodów z tego tytułu zalicza się przychody osiągane z międzynarodowej sprzedaży usług prowadzonej w różnych formach<sup>1</sup>:

- usługa transgraniczna usługa świadczona z terytorium jednego kraju na terytorium któregokolwiek innego kraju - dostawa usługi przez telefon, faks, internet, telewizję, pocztę lub kurierem np. transmisja danych, usługi pocztowe, rezerwacja biletów lotniczych, niektóre usługi finansowe, kursy korespondencyjne, e-learning, telemedycyna;
- konsumpcja usług za granicą usługi świadczone na terytorium jednego kraju dla usługobiorcy pochodzącego z któregokolwiek innego kraju - usługobiorca udaje się do innego państwa, gdzie dokonuje zakupu i konsumpcji usług - usługa nie przekracza granicy, a jedynie jej konsument np. turystyka, hotelarstwo, gastronomia, remonty środków transportowych, usługi portowe, specjalistyczne usługi medyczne za granicą, specjalistyczne usługi edukacyjne (studia zagraniczne, kurs językowy za granicą);
- obecność handlowa usługi świadczone przez usługodawcę jednego kraju przez "obecność handlową" na terytorium innego kraju – umiędzynarodowienie działalności dokonuje się poprzez zagraniczne inwestycje bezpośrednie, świadczenie usług za pomocą przedstawicielstw, oddziałów lub filii zlokalizowanych w krajach macierzystych odbiorców, międzynarodowy obrót usługami nie występuje, jeżeli są one świadczone przez samodzielne podmioty (córki) zależne kapitałowo od przedsiębiorstw macierzystych, zarejestrowane w krajach odbiorców (jako rezydenci) np. usługi dystrybucyjne (handel hurtowy i detaliczny), gastronomia (fast food), hotelarstwo (międzynarodowe sieci hoteli), usługi finansowe, usługi firm prawniczych, audytorskich, księgowych;

<sup>&</sup>lt;sup>1</sup> Opracowano na podstawie artykułu dr Magdaleny Cyrek pt. "Procesy modernizacji struktury międzynarodowej wymiany handlowej usług w Polsce" opublikowanego w Zeszycie nr 19 Uniwersytetu Rzeszowskiego Katedry Teorii Ekonomii i Stosunków Międzynarodowych pt. "Nierówności społeczne a wzrost gospodarczy. Modernizacja dla spójności społeczno-ekonomicznej"; Rzeszów 2011.

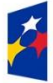

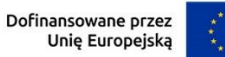

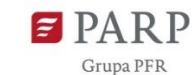

- obecność osób fizycznych - usługi świadczone przez usługodawcę jednego kraju poprzez obecność osób fizycznych tego kraju na terytorium któregokolwiek innego kraju - osoby fizyczne udają się do innego kraju w celu świadczenia usług (samozatrudnienie, zatrudnienie czasowe lub delegowanie pracowników) np. niektóre usługi biznesowe, wyspecjalizowane doradztwo, usługi remontowo-budowlane, konserwacja zabytków, usługi zagranicznych lekarzy, pielęgniarek, artystów.

Eksport usług oznacza zatem międzynarodową wymianę gospodarczą pomiędzy rezydentami (krajowymi osobami fizycznymi, lub prawnymi), a nierezydentami (zagranicznymi osobami fizycznymi, lub prawnymi). Usługa jest przedmiotem handlu wtedy, gdy usługodawca i usługobiorca pochodzą z różnych krajów niezależnie od miejsca transakcji.

#### **UWAGA!**

**Powyższe informacje będą brane pod uwagę przy ocenie obligatoryjnego kryterium nr 4 pn. Potencjał produktu i doświadczenie Wnioskodawcy w działalności eksportowej oraz przy ustalaniu wartości kryterium rankingującego nr 14 pn. Wnioskodawca posiada znaczący potencjał eksportowy na rynkach międzynarodowych**. Prawdziwość tych informacji może także podlegać sprawdzeniu na etapie kontroli realizacji oraz rozliczenia projektu na podstawie dokumentacji posiadanej przez wnioskodawcę potwierdzającej prowadzenie działalności eksportowej, w tym przede wszystkim dokumentacji księgowej oraz sprawozdań finansowych.

# **POTENCJAŁ EKSPORTOWY, AKTYWNOŚĆ WNIOSKODAWCY NA RYNKACH MIĘDZYNARODOWYCH, INNOWACYJNOŚĆ PRZEDSIĘBIORSTWA**

## *Zasoby finansowe, techniczne i kadrowe do realizacji działań promocyjnych* (limit 10 000 znaków)

Opisz posiadane zasoby ludzkie niezbędne do realizacji projektu, a w szczególności do realizacji zaplanowanych w projekcie działań promocyjnych na wybranych rynkach docelowych oraz osiągnięcia celów jakościowych i ilościowych dla określonych kierunków ekspansji zagranicznej i wskaźników projektu. Opisz ich doświadczenie w realizacji działań podobnych do przewidzianych w projekcie. Wskaż kto będzie brał udział w targach w roli wystawcy i promował na stoiskach wskazaną we wniosku markę produktową oraz kto będzie reprezentował wnioskodawcę podczas wyjazdowych misji gospodarczych.

Opisz posiadane zasoby techniczne (lokalowe, sprzętowe, wartości niematerialne i prawne, itp.). W przypadku, gdy nie posiadasz własnych zasobów, a planujesz korzystanie z zasobów niebędących w Twoim posiadaniu, również opisz te zasoby oraz wskaż podstawy do ich wykorzystania (np. umowa z innym podmiotem).

Opisz sposób finansowania projektu, uwzględniający przyjęty w działaniu system finansowania publicznego (refundacja/zaliczka). W szczególności przedstaw źródła finansowania wkładu własnego wnioskodawcy. Operuj konkretnymi kwotami i źródłami, uzasadniając realność pozyskania finansowania z danego źródła.

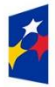

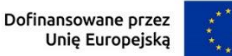

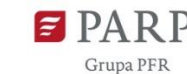

12

Opis nie powinien ograniczać się do opisu źródeł finansowania zaprezentowanych tabelarycznie w sekcji wniosku ŹRÓDŁA FINANSOWANIA WYDATKÓW. Wnioskodawca w przedstawionym opisie powinien dostarczyć danych/argumentów potwierdzających, że nie utraci on płynności finansowej w toku realizacji projektu, np. w związku z możliwymi opóźnieniami w odzyskiwaniu zapłaconego podatku VAT (jeśli dotyczy).

Treść ta powinna potwierdzać ponadto wykonalność projektu w zakresie dysponowania adekwatnymi do przebiegu i celów projektu zasobami kadrowymi i technicznymi.

#### **UWAGA!**

**Powyższe informacje będą brane pod uwagę przy ocenie obligatoryjnego kryterium nr 4 pn. Potencjał produktu i doświadczenie Wnioskodawcy w działalności eksportowej.**

# *Marka produktowa została nagrodzona/wyróżniona w konkursie lub ujęta w rankingu branżowym* (lista rozwijana jednokrotnego wyboru)

Wybierz z listy rozwijanej "TAK" lub "NIE".

Natomiast w przypadku wyboru opcji "TAK", wskaż w polu opisowym (limit 2000 znaków) uzasadnienie.

Opisz szczegółowo, czy wskazana we wniosku marka produktowa została nagrodzona/wyróżniona w konkursie lub ujęta w rankingu branżowym na arenie międzynarodowej (Polska może być członkiem organizacji przyznającej nagrodę/wyróżnienie), co zostało potwierdzone oficjalnymi wynikami opublikowanymi na stronie internetowej organizatora konkursu.

Nagrodzenie/wyróżnienie lub ujęcie w rankingu branżowym marki wnioskodawcy należy udokumentować poprzez wskazanie we wniosku adresu strony internetowej z wynikami konkursu lub rankingiem branżowym.

# *Wnioskodawca zgłaszał regularnie produkty do udziału w wydarzeniu targowym* (lista rozwijana jednokrotnego wyboru)

Wybierz z listy rozwijanej "TAK" lub "NIE".

Natomiast w przypadku wyboru opcji "TAK", wskaż w polu opisowym (limit 2000 znaków) uzasadnienie.

Opisz szczegółowo, czy wnioskodawca promował regularnie podczas targów produkty pod wskazaną we wniosku o dofinansowanie marką produktową.

W celu uzyskania dodatkowego punktu w ramach kryterium rankingującego nr 13 pn. Aktywność wnioskodawcy na rynku międzynarodowym wymagany jest udział w co najmniej 3 edycjach tych samych targów w charakterze wystawcy w okresie ostatnich pięciu lat. Nie muszą być to następujące po sobie kolejne edycje targów.

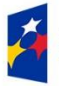

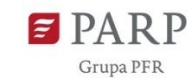

13

Spełnienie powyższych wymogów należy potwierdzić poprzez załączenie do wniosku o dofinansowanie wpisów do katalogów targowych lub innych dokumentów wystawionych przez organizatora targów, w których wnioskodawca brał udział.

*Wnioskodawca brał udział w międzynarodowych zamówieniach publicznych lub realizował te zamówienia* (lista rozwijana jednokrotnego wyboru)

Wybierz z listy rozwijanej "TAK" lub "NIE".

Natomiast w przypadku wyboru opcji "TAK", wskaż w polu opisowym (limit 2000 znaków) uzasadnienie.

Opisz szczegółowo, czy wnioskodawca brał udział w międzynarodowych zamówieniach publicznych lub realizował te zamówienia również jako podwykonawca.

Udział w zamówieniach należy potwierdzić poprzez załączenie do wniosku o dofinansowanie odpowiednich referencji lub innych dokumentów wystawionych przez zamawiającego, np. podziękowania za udział w projekcie.

#### **UWAGA!**

**Informacje podane w polach** *Marka produktowa została nagrodzona/wyróżniona w konkursie lub ujęta w rankingu branżowym***,** *Wnioskodawca zgłaszał regularnie produkty do udziału w wydarzeniu targowym* **oraz** *Wnioskodawca brał udział w międzynarodowych zamówieniach publicznych lub realizował te zamówienia* **będą brane pod uwagę przy ustalaniu wartości kryterium rankingującego nr 13 pn. Aktywność wnioskodawcy na rynku międzynarodowym.**

## **DZIAŁANIA PROMOCYJNE**

## *Sektor gospodarki, którego dotyczy projekt* (lista rozwijana jednokrotnego wyboru)

Z listy rozwijanej wybierz jeden z 15 sektorów gospodarki, w który wpisuje się projekt, zgodnie z załącznikiem nr 8 do *Regulaminu wyboru projektów*.

Sektory gospodarki to: Sektor medyczny i farmaceutyczny, Sektor budowy i wykańczania budowli , Sektor elektroniki profesjonalnej, mikroelektroniki i fotoniki, Sektor zielonych technologii (w tym OZE, GOZ), Sektor IT/ICT, Sektor przemysłu kreatywnego, Sektor kosmetyczny, Sektor maszyn i urządzeń, Sektor meblarski, Sektor motoryzacyjny, Sektor pojazdów szynowych, Sektor statków specjalistycznych, jachtów i łodzi, Sektor wysokich technologii w obszarze bezpieczeństwa i towarów podwójnego zastosowania, Sektor lotniczo-kosmiczny, Sektor spożywczy.

#### **UWAGA!**

Wnioskodawca może wskazać we wniosku o dofinansowanie tylko jeden sektor gospodarki z listy wskazanej w ogłoszeniu o naborze.

*Wybrane działania promocyjne, w tym wydarzenia targowe kluczowe dla wskazanego sektora gospodarki, w których wnioskodawca weźmie udział w roli wystawcy i/lub zwiedzającego*

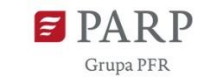

Powiel sekcję w zależności od ilości zaplanowanych w projekcie działań promocyjnych. Dodanie kolejnych działań w GW następuje po naciśnięciu przycisku "Dodaj".

Wymień wszystkie działania promocyjne/wydarzenia branżowe, które planujesz zrealizować w ramach wniosku o dofinansowanie. Wskaż nazwę działania promocyjnego/wydarzenia branżowego, typ działania, kraj, termin realizacji działania, adres oficjalnej strony internetowej wydarzenia branżowego oraz czy podczas wybranego wydarzenia branżowego zorganizowane zostanie narodowe stoisko.

## *Typ działania* (lista rozwijana jednokrotnego wyboru)

Wybierz z listy rozwijanej rodzaj wydarzenia, w którym będziesz uczestniczył, adekwatny do wskazanej nazwy działania:

- targi w roli wystawcy
- misja wyjazdowa
- kampania promocyjna.

W zależności od wyboru typu działania, pojawią się kolejne pola wyboru z listy rozwijanej lub do uzupełnienia.

W przypadku wyboru jako typ działania: targi w roli wystawcy - wybierz z listy rozwianej Nazwę wydarzenia targowego, przypisanego do wskazanego wcześniej sektora gospodarki, którego dotyczy projekt. Lista targów została wskazana w załączniku nr 8 do *Regulaminu wyboru projektów*.

W przypadku wyboru jako typ działania: **misja wyjazdowa lub kampania promocyjna**, wpisz własną nazwę działania promocyjnego lub wydarzenia targowego związanego z misją.

# *Nazwa działania promocyjnego/wydarzenia targowego związanego z misją* (limit 250 znaków)

Wpisz nazwę działania promocyjnego/wydarzenia targowego związanego z misją, w którym zamierzasz uczestniczyć lub który zamierzasz zrealizować w ramach projektu, wg poniższego rodzaju możliwych do realizacji działań:

- a) misja wyjazdowa, która musi być połączona z udziałem w targach w roli zwiedzającego lub z udziałem w konferencji/seminarium, a nazwa i oficjalna strona internetowa tego wydarzenia branżowego zostały podane w tej części wniosku,
- b) kampania promocyjna.

**Możesz zastosować swoje nazwy, ze wskazaniem nazwy wydarzenia, w którym zamierzasz wziąć udział, ważne jest jednak aby zastosowana nazwa odzwierciedlała istotę zadania np. misja wyjazdowa na targi Cosmoprof Bologna.**

# **UWAGA!**

**Pamiętaj o obligatoryjnym działaniu promocyjnym! Uwzględnij udział w co najmniej jednym wydarzeniu targowym w charakterze wystawcy podczas wydarzenia określonego w kalendarzu** 

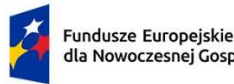

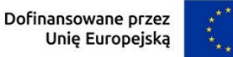

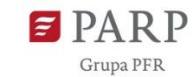

# **imprez targowych wskazanych w załączniku nr 8 Regulaminu wyboru projektów dla sektora gospodarki, w który wpisuje się projekt. Powyższe jest warunkiem uzyskania dofinansowania.**

Lista wydarzeń targowych, na których będą realizowane stoiska narodowe (pn. Lista wydarzeń targowych dla 15 sektorów w ramach projektu Brand HUB, na których będą realizowane stoiska narodowe) stanowi załącznik nr 8 do Regulaminu wyboru projektów. Lista wydarzeń targowych w załączniku nr 1 może ulec zmianie.

Na stoiskach narodowych dedykowanych dla danego sektora będziesz miał możliwość korzystania z następujących form promocji<sup>2</sup>:

- a) odbywania spotkań z zagranicznymi kontrahentami w ramach dostępnej na każdym stoisku strefy b2b,
- b) wyświetlania materiałów audiowizualnych,
- c) prezentacji materiałów promocyjnych w innych dostępnych formach.

Wybrane w tej sekcji działania promocyjne należy opisać w ramach poszczególnych zadań w Harmonogramie rzeczowo-finansowym.

**WAŻNE! Jeśli przewidziałeś w projekcie Koszty pośrednie, nie uwzględniaj ich w tej części wniosku jako działań promocyjnych. Dodasz je jako dodatkowe zadanie w Harmonogramie rzeczowo-finansowym projektu.**

## **UWAGA!**

**Informacje podane w tym punkcie będą brane pod uwagę przy ocenie obligatoryjnego kryterium nr 2 pn. Kwalifikowalność Projektu.**

## *Kraj wydarzenia targowego* (lista rozwijana jednokrotnego wyboru)

Wybierz kraj, w którym będzie odbywało się wydarzenie/działanie promocyjne. W przypadku kampanii promocyjnej wskaż jeden dowolny kraj, który dla wnioskodawcy jest rynkiem docelowym, nawet jeśli kampania promocyjna dotyczy więcej niż jednego kraju. W opisie i uzasadnieniu zadania w Harmonogramie rzeczowo-finansowym wniosku przedstawisz dokładny zakres zaplanowanych działań promocyjnych.

# *Termin (rok)* (RRRR)

Podaj rok, w którym będzie się odbywać wydarzenie branżowe/działanie promocyjne.

## *Adres oficjalnej strony internetowej wydarzenia branżowego* (limit 250 znaków)

Wpisz adres oficjalnej strony internetowej wydarzenia branżowego, w którym zamierzasz wziąć udział jako wystawca lub zwiedzający, w formacie umożliwiającym jego wykorzystanie. W przypadku kampanii promocyjnej nie wypełniaj tego pola, pozostaw je puste.

<sup>2</sup> https://www.gov.pl/web/rozwoj-technologia/promocja-eksportu

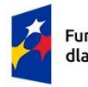

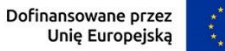

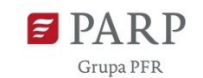

## *Stoisko narodowe na wydarzeniu branżowym* (lista rozwijana jednokrotnego wyboru)

Wybierz z listy rozwijanej "TAK" lub "NIE", w zależności, czy podczas wskazanego we wniosku wydarzenia branżowego zaplanowano organizację narodowego stoiska, zgodnie z załącznikiem nr 8 do *Regulaminu wyboru projektów.*

W przypadku kampanii promocyjnej wybierz opcję "NIE".

## *Rynki docelowe (kraj, region)* (limit 250 znaków)

Wskaż konkretny kraj – rynek docelowy, na który planujesz eksportować produkty będące przedmiotem w projekcie i promować swoją markę produktową. Możesz wpisać więcej niż jeden kraj.

Jeśli nie jesteś zdecydowany, możesz wskazać jako rynek docelowy region (polityczny, geograficzny)/kontynent .

# **MARKA PRODUKTOWA WNIOSKODAWCY**

W tej części wniosku opisz markę produktową i produkty wnioskodawcy (wyroby lub usługi) będące przedmiotem promocji, w związku z którymi będą prowadzone działania promocyjne/wydarzenia branżowe zaplanowane w projekcie.

## *Nazwa marki produktowej, której dotyczy projekt* (limit 500 znaków)

Wskaż krótko nazwę marki produktowej, którą dysponuje wnioskodawca i która będzie promowana w ramach projektu (tylko jedna marka). W polu tym wskaż jedynie nazwę marki. Opis praw wnioskodawcy do dysponowania daną marką przedstaw we właściwym polu poniżej.

#### **UWAGA!**

**Projekt musi dotyczyć promowania zdefiniowanej marki produktowej. Marka produktowa to nazwa, symbol, wzór, znak graficzny lub ich kombinacja stworzona w celu oznaczenia i odróżnienia produktów lub usług wnioskodawcy od innych występujących na rynku.** 

## *Od kiedy marka produktowa znajduje się w ofercie wnioskodawcy* (limit 1000 znaków)

Określ, od kiedy marka produktowa znajduje się w ofercie sprzedażowej wnioskodawcy.

*Informacje potwierdzające prawo wnioskodawcy do dysponowania marką produktową, której dotyczy projekt* (limit 10 000 znaków)

Opisz prawo do dysponowania marką produktową i przedstaw co najmniej następujące informacje:

- 1) rodzaj i/lub nazwę oraz datę dokumentu, z którego wynika prawo dysponowania marką produktową;
- 2) strony umowy, na podstawie której jest ustalone prawo do używania marki produktowej (jeśli dotyczy);
- 3) w przypadku prawa ochronnego czego dotyczy: nazwy produktu, marki produktowej, zastosowanych w produkcie rozwiązań, jeśli czegoś innego – należy wskazać czego;

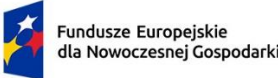

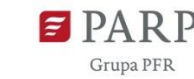

4) adres strony internetowej wnioskodawcy potwierdzającej posiadanie marki i produktu pod wskazaną nazwą i marką produktową.

Do wniosku załącz dokument/y potwierdzające informacje z pkt 1-4. W przypadku punktu nr 4 załącz print screen ze swojej strony internetowej, dokumentujący posiadanie wskazanej we wniosku marki produktowej.

Własność marki należy rozumieć jako prawo przedsiębiorstwa do korzystania z nazwy, symbolu, wzoru, znaku graficznego lub ich kombinacji.

## **UWAGA!**

**Informacje podane w tym punkcie będą brane pod uwagę przy ocenie obligatoryjnego kryterium nr 3 pn. Przedmiot projektu – produkt i marka produktowa Wnioskodawcy.**

Pamiętaj, że zgodnie z opisem powyższego kryterium projekt musi dotyczyć promowania **marki produktowej wnioskodawcy**.

## *Nazwa produktu będącego przedmiotem promocji* (limit 500 znaków)

Podaj nazwę określonego (zdefiniowanego) produktu lub określonej (zdefiniowanej) usługi, będących przedmiotem promocji. Przedmiotem promocji może być również grupa produktów należących do tej samej serii/linii/gamy.

**W przypadku większej liczby produktów, promowanych pod tą samą marką produktową, powiel całą sekcję w Generatorze Wniosków i uzupełnij poszczególne pola.** 

Produkt, dla którego została wskazana marka produktowa musi spełniać łącznie następujące warunki:

- 1) produkt musi istnieć– oznacza to zakończenie fazy testów lub badań, w wyniku których został opracowany produkt końcowy promowany w ramach projektu, tzn. wnioskodawca dysponuje gotowym produktem, który będzie przedmiotem promocji;
- 2) produkt musi być faktycznie produkowany należy przedstawić informację o tym, czy produkt jest wytwarzany sezonowo, czy ciągle;
- 3) wnioskodawca musi posiadać prawo do używania marki, co musi być potwierdzone w dokumentach załączonych do wniosku o dofinansowanie.

W przypadku produktów "niegotowych", będących np. w fazie testów, możesz je dodatkowo uwzględnić w projekcie, ale zostanie to potraktowane jako forma opisu strategii przedsiębiorstwa na przyszłość. **"Niegotowy" produkt nie może być głównym produktem projektu, z którym wnioskodawca chce wyjść na rynek docelowy. Może stanowić jedynie uzupełnienie oferty wnioskodawcy w przyszłości.**

## *Numer kodu PKD działalności, której dotyczy produkt będący przedmiotem promocji*

Podaj numer kodu PKD dla każdego produktu, którego dotyczyć będą działania promocyjne/wydarzenia branżowe przewidziane w projekcie.

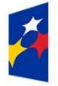

Dofinansowane przez Unię Europejską

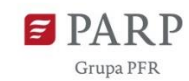

Podany kod PKD musi być ujawniony w dokumencie rejestrowym w momencie składania wniosku o dofinansowanie.

**WAŻNE! Wskazany we wniosku o dofinansowanie rodzaj działalności (oznaczenie w formie kodu PKD/EKD), której dotyczy produkt będący przedmiotem projektu musi być adekwatny do produktu/usługi, wskazanych we wniosku o dofinansowanie.**

#### **UWAGA!**

**W przypadku, gdy któryś z podanych we wniosku o dofinansowanie kodów PKD/EKD będzie dotyczył działalności wykluczonej z możliwości uzyskania wsparcia, projekt nie będzie mógł uzyskać pozytywnej oceny w zakresie kryterium nr 2 pn. Kwalifikowalność Projektu.**

## *Opis produktu będącego przedmiotem promocji* (limit 1 000 znaków)

Należy w sposób precyzyjny i jednoznaczny opisać określony (zdefiniowany) produkt będący przedmiotem eksportu. W opisie należy wskazać datę (rok i miesiąc), od kiedy produkt jest wytwarzany lub datę (rok i miesiąc) pierwszej sprzedaży produktu. Opis powinien uwzględniać informację dotyczącą planowanego rozwoju produktu.

# *Opis założeń w zakresie wprowadzenia produktu pod wskazaną marką produktową na wybranych rynkach docelowych* (limit 5 000 znaków)

Opisz założenia w zakresie wprowadzenia produktu będącego przedmiotem projektu pod wskazaną marką produktową na wybranych rynkach docelowych.

Uzasadnij sposób i wybór rynków docelowych do promocji produktów. Opisz swoje cele i oczekiwane rezultaty związane z wprowadzeniem produktu na dany rynek docelowy.

**WAŻNE! Jeśli planujesz zmianę nazwy marki produktowej (np. na obcojęzyczną) w związku z planowanym kierunkiem ekspansji, napisz o tym w tej części wniosku tak, aby zastosowana np. podczas targów w charakterze wystawcy nazwa marki nie budziła wątpliwości na etapie realizacji i rozliczania projektu.**

## *Potencjał eksportowy wnioskodawcy – potencjalne zainteresowanie produktem na rynkach zagranicznych, w tym na rynkach docelowych* (limit 10 000 znaków)

Na podstawie danych, którymi dysponujesz, przedstaw informacje potwierdzające potencjalne zainteresowanie produktem/produktami projektu na rynkach docelowych, na których planujesz realizację działań promocyjnych. Opisz odbiorcę docelowego produktów/usług, oferowanych pod wskazaną marką produktową.

Opisz dotychczasowe doświadczenie eksportowe na rynkach zagranicznych, w tym na wskazanych we wniosku rynkach docelowych.

Przedstaw przewagi konkurencyjne produktu będącego przedmiotem eksportu względem produktów z tej samej branży występujących na rynku międzynarodowym.

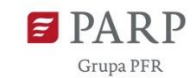

Uzasadnij unikatowość produktu oraz wskaż w układzie porównawczym cechy produktu, dzięki którym wnioskodawca może osiągnąć przewagę konkurencyjną względem innych produktów oferowanych w tej samej branży na rynku międzynarodowym, w tym:

- cechy jakościowe produktu;
- $-$  orientacyjną cenę sprzedaży produktu na rynkach docelowych, uwzględniającą marżę;
- inne cechy wyróżniające produkt od oferty konkurencyjnej.

Określ, w jaki sposób zaplanowane działania przyczynią się do wzmocnienia potencjału eksportowego wnioskodawcy na wybranych rynkach docelowych.

Pamiętaj, że działanie ukierunkowane jest na promowanie marek produktowych polskich MŚP posiadających znaczący potencjał eksportowy poprzez Markę Polskiej Gospodarki.

# **UWAGA!**

**Informacje podane w tej części wniosku będą brane pod uwagę przy ocenie obligatoryjnego kryterium nr 3 pn. Przedmiot projektu – produkt i marka produktowa Wnioskodawcy oraz kryterium nr 4 pn. Potencjał produktu i doświadczenie Wnioskodawcy w działalności eksportowej.**

# **INNOWACYJNOŚĆ WNIOSKODAWCY**

*Wnioskodawca ponosił nakłady na działalność badawczo-rozwojową w ciągu ostatnich trzech lat obrotowych przed złożeniem wniosku o dofinansowanie* (lista rozwijana jednokrotnego wyboru)

Wybierz z listy rozwijanej "TAK" lub "NIE". W przypadku wyboru opcji "NIE", w uzasadnieniu wpisz ..NIE DOTYCZY".

Natomiast w przypadku wyboru opcji "TAK", zaprezentuj w polu opisowym swoje doświadczenia w prowadzeniu działalności B+R.

# *Opis doświadczenia wnioskodawcy w prowadzeniu działalności B+R* (limit 2000 znaków)

Opisz, czy prowadziłeś działalność badawczo-rozwojową w okresie 3 lat obrotowych poprzedzających rok złożenia wniosku o dofinansowanie. Opisz charakter prowadzonej dotychczas działalności badawczo-rozwojowej, wskaż wszelkie doświadczenia w tym zakresie, a nie tylko doświadczenie w prowadzeniu działalności B+R w odniesieniu do produktów (tj. wyrobów lub usług), które stanowią przedmiot eksportu.

# **WAŻNE! Załącz do wniosku o dofinansowanie Sprawozdanie o działalności badawczej i rozwojowej (B+R) PNT-01 złożone go GUS za co najmniej jeden rok we wskazanym okresie.**

W przypadku wybrania opcji "NIE" nie jest wymagany w kolejnym polu opis doświadczenia wnioskodawcy w tym zakresie.

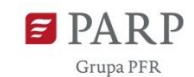

*Wnioskodawca wdrożył innowacje produktowe lub w procesach biznesowych w ciągu ostatnich trzech lat obrotowych przed złożeniem wniosku o dofinansowanie* (lista rozwijana jednokrotnego wyboru)

Wybierz z listy rozwijanej "TAK" lub "NIE". W przypadku wyboru opcji "NIE", w uzasadnieniu wpisz "NIE DOTYCZY".

Natomiast w przypadku wyboru opcji "TAK", zaprezentuj w polu opisowym swoje doświadczenia we wdrażaniu innowacji produktowej lub procesowej.

*Opis doświadczenia wnioskodawcy we wdrażaniu innowacji produktowej lub procesowej* (limit 2000 znaków)

Opisz, czy wdrożyłeś innowacje produktowe lub w procesach biznesowych w ciągu ostatnich trzech lat obrotowych przed złożeniem wniosku o dofinansowanie.

Miej na uwadze, że innowacja to wdrożenie nowego lub ulepszonego produktu (wyrobu lub usługi) lub procesu biznesowego, znacznie różniącego się od poprzednio oferowanych w praktyce gospodarczej, organizacji miejsca pracy lub w stosunkach z otoczeniem. Produkty i procesy biznesowe nie muszą być opracowane przez twoje przedsiębiorstwo, mogą to być produkty, i procesy biznesowe opracowane przez inne przedsiębiorstwo bądź przez inną jednostkę (np. instytut badawczy, ośrodek badawczo-rozwojowy, uczelnię itp.). Wspólną cechą innowacji jest fakt, że zostały one wdrożone. Nowy lub ulepszony produkt zostaje wdrożony, gdy jest wprowadzony na rynek. Nowe procesy biznesowe zostają wdrożone, kiedy rozpoczyna się ich faktyczne wykorzystywanie w działalności przedsiębiorstwa.

# **WAŻNE! Załącz do wniosku o dofinansowanie Sprawozdanie o innowacjach w przemyśle PNT-02 lub w usługach PNT-02u złożone go GUS.**

W przypadku wybrania opcji "NIE" nie jest wymagany w kolejnym polu opis doświadczenia wnioskodawcy w tym zakresie. W uzasadnieniu wpisz "NIE DOTYCZY".

## **UWAGA!**

**Informacje zawarte w tej części wniosku będą brane pod uwagę przy ocenie obligatoryjnego kryterium nr 12 pn. Innowacyjność Wnioskodawcy.**

## **ZGODNOŚĆ PROJEKTU Z POLITYKAMI HORYZONTALNYMI UNII EUROPEJSKIEJ**

W GW w menu "Uzupełnij wniosek" wybierz zakładkę "Szczegóły projektu", a następnie "Zgodność projektu z politykami horyzontalnymi Unii Europejskiej".

## **Równościowe zasady horyzontalne**

#### **UWAGA!**

**Informacje zawarte w tej części wniosku będą brane pod uwagę przy ocenie obligatoryjnego kryterium nr 7 pn. Projekt spełnia horyzontalne zasady równości szans i niedyskryminacji.**

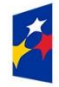

Dofinansowane przez Unię Europejską

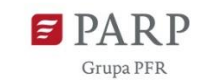

21

## *Pozytywny wpływ projektu na realizację zasady równości szans i niedyskryminacji, w tym dostępności dla osób z niepełnosprawnościami* (limit 2 000 znaków)

**Zasada równości szans i niedyskryminacji** oznacza wdrożenie działań umożliwiających wszystkim osobom sprawiedliwe i pełne uczestnictwo we wszystkich dziedzinach życia, bez względu na przesłanki tj. płeć, rasa, w tym kolor skóry oraz cechy genetyczne, pochodzenie etniczne, w tym język, przynależność do mniejszości narodowej, urodzenie oraz pochodzenie społeczne, majątek, religia, światopogląd, w tym przekonania, poglądy polityczne lub wszelkie inne poglądy, niepełnosprawność, wiek, orientacja seksualna.

**Dostępność** jest to możliwość korzystania z infrastruktury, transportu, technologii i systemów informacyjno-komunikacyjnych oraz produktów i usług. Pozwala ona w szczególności osobom z niepełnosprawnościami i osobom starszym na korzystanie z nich na zasadzie równości z innymi osobami. W przypadku projektów realizowanych dostępność oznacza, że wszystkie ich produkty (w tym także świadczone usługi) mogą być wykorzystywane (używane) przez każdą osobę. Przykładami tych produktów są: elementy wyposażenia stoiska, indywidualna zabudowa stoiska, konferencja, kampania promocyjna.

**Przeanalizuj projekt pod kątem potencjalnego wpływu finansowanych działań i ich efektów na sytuację osób z niepełnosprawnościami lub innych osób o cechach, które mogą stanowić ww. przesłanki dyskryminacji.** Celem analizy jest zidentyfikowanie obszarów oraz możliwych do podjęcia działań. Analiza ma pomóc w przygotowaniu opisu i może mieć dowolną formę. Wyniki analizy wskaż we wniosku o dofinansowanie uwzględniając odniesienie do wszystkich przesłanek dyskryminujących, tj. **płci, rasy**, w tym koloru skóry oraz cech genetycznych, **pochodzenia etnicznego**, w tym języka, przynależności do mniejszości narodowej, urodzenia oraz pochodzenia społecznego, majątku, **religii, światopoglądu**, w tym przekonań, poglądów politycznych lub wszelkich innych poglądów, **niepełnosprawności, wieku, orientacji seksualnej**. Jeżeli zidentyfikujesz inne niż wymienione powyżej przesłanki dyskryminujące – wskaż je i również uzasadnij wpływ projektu w tym zakresie.

**Uzasadnij, dlaczego projekt będzie miał pozytywny wpływ** na realizację zasady równości szans i niedyskryminacji, w tym dostępności dla osób z niepełnosprawnością, o której mowa w z art. 9 ust. 1-3 rozporządzenia Parlamentu Europejskiego i Rady 2021/1060) oraz Wytycznych dotyczących realizacji zasad równościowych w ramach funduszy unijnych na lata 2021-2027 (dalej: Wytyczne).

Wskaż konkretne działania realizowane w ramach projektu potwierdzające pozytywny wpływ projektu na realizację zasady równości szans i niedyskryminacji, w tym dostępności dla osób z niepełnosprawnościami.

**Przez pozytywny wpływ należy rozumieć** zapewnienie dostępności infrastruktury, środków transportu, towarów, usług, technologii i systemów informacyjno-komunikacyjnych oraz wszelkich produktów projektów (w tym także usług), które nie zostały uznane za neutralne, dla wszystkich ich użytkowników/użytkowniczek – zgodnie ze standardami dostępności dla polityki spójności 2021–2027 stanowiącymi załącznik do ww. Wytycznych.

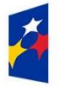

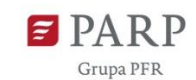

Przeprowadzając analizę projektu pod kątem zapewnienia równości szans i niedyskryminacji możesz skorzystać z poniższych pytań:

- czy w projekcie stosuję politykę antydyskryminacyjną np. w procesie rekrutacji, zatrudnienia, warunków pracy, wynagrodzenia, awansów, oceny pracowników, itp.?
- czy posiadam regulacje określające wymagania dotyczące działań antydyskryminacyjnych, antymobbingowych, zapobiegających molestowaniu seksualnemu oraz innych działań zapobiegających ich występowaniu np. regulaminy, instrukcje, inne wewnętrzne dokumenty?
- czy korzystam/ zapewniam pracownikom możliwość uczestnictwa w szkoleniach antydyskryminacyjnych, antymobbingowych, zarzadzania różnorodnością, *work-life balance,* itp.*?*
- czy zapewniam inne rozwiązania antytyskryminacyjne np. elastyczne godziny pracy, urlopy opiekuńcze umożliwiające zapewnienie osobistej opieki lub wsparcia osobie zależnej, itp.?

Pamiętaj, żeby realizować projekt **z uwzględnieniem działań antydyskryminacyjnych** ze względu na wskazane powyżej przesłanki, dostępności **oraz koncepcją uniwersalnego projektowania** (o ile dotyczy).

**Koncepcja uniwersalnego projektowania** oznacza takie projektowanie produktów, środowiska, programów i usług, żeby były one użyteczne dla wszystkich, w możliwie największym stopniu, bez potrzeby adaptacji lub specjalistycznego projektowania. Uniwersalne projektowanie jest realizowana przez zastosowanie co najmniej standardów dostępności, stanowiących załącznik do Wytycznych. Standardy dotyczą takich obszarów jak cyfryzacja, transport, architektura, edukacja, szkolenia, informacja i promocja. Użyteczność i zasadność stosowania poszczególnych standardów zależy od charakteru projektu, jednak każdy wnioskodawca w szczególności:

- w podejmowanych w ramach realizacji projektu działaniach informacyjno-promocyjnych powinien zastosować standard informacyjno-promocyjny,
- tworząc wszelkie dokumenty elektroniczne w ramach projektu powinien zastosować standard cyfrowy,
- budując lub przebudowując obiekty architektoniczne (hale produkcyjne, biura, parkingi itd.) powinien zastosować standard architektoniczny.

Przeprowadzając analizę projektu pod kątem zapewnienia dostępności i uniwersalnego projektowania można skorzystać z poniższych pytań:

- czy informacje o projekcie na mojej stronie internetowej są czytelne dla każdego i czy są przygotowane zgodnie ze standardem Web Content Accessibility Guidelines (WCAG)<sup>3</sup>?
- czy pamiętam o przygotowaniu informacji o projekcie w różnych kanałach informacyjnych np. ulotki, plakaty, nagrane w polskim języku migowym, z użyciem transkrypcji, audiodeskrypcji, napisów rozszerzonych, itp.?

<sup>&</sup>lt;sup>3</sup> zbiór rekomendacji zapewniających dostępność cyfrową treści stron internetowych i aplikacji mobilnych możliwie szerokiej grupie użytkowników, włączając w to osoby z niepełnosprawnościami

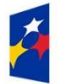

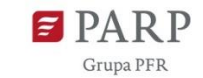

- czy produkty są zaprojektowane zgodnie z zasadą uniwersalnego projektowania (szczegółowy opis produktów zamieść w pkt *Produkty / usługi w projekcie)*?
- czy z efektów mojego projektu lub usługi będą mogły w pełni skorzystać osoby ze specjalnymi potrzebami:
	- niewidome,
	- niedowidzące,
	- głuche,
	- słabosłyszące,
	- poruszające się na wózku inwalidzkim,
	- chodzące o lasce lub kuli,
	- osoby z niepełnosprawnością intelektualną,
	- osoby starsze,
	- osoby z innymi ukrytymi schorzeniami, tj. np. padaczka, cukrzyca, choroby krążenia, kręgosłupa, reumatyzm?
- czy siedziba projektu/ biura są dostępne i pamiętam o zapewnieniu dostępności i opisaniu dostępności, tj. informacji o szerokości drzwi, usytuowaniu biura w budynku, w jaki sposób do niego trafić, itp.?
- czy przy realizacji zamówień zgodnie z przepisami dotyczącymi zamówień publicznych sporządzam opis przedmiotu zamówienia uwzględniający wymagania w zakresie dostępności dla osób z niepełnosprawnościami oraz projektowania uniwersalnego lub aspektów społecznych<sup>4</sup> w zakresie zatrudniania osób z niepełnosprawnościami?

Wskaż odpowiednio:

# *Nazwa produktu/usługi* (limit 100 znaków)

Użyj przycisku "Dodaj", aby dodać poszczególne produkty.

Wpisz nazwę usługi/produktu w ramach projektu. Wskaż i uzasadnij, w jaki sposób poszczególne usługi/produktu projektu będą dostępne dla osób z niepełnosprawnościami.

# *Wpływ* (lista jednokrotnego wyboru)

Wybierz z listy rozwijanej czy dany produkt/usługa ma pozytywny czy neutralny wpływ. W GW po wypełnianiu pól z informacjami na temat dostępności określonego produktu projektu użyj przycisku "Dodaj" aby przejść do edycji informacji na temat dostępności kolejnego produktu.

# *Uzasadnienie* (limit 1000 znaków)

<sup>4</sup> Więcej na ten temat na stronie UZP: https://www.uzp.gov.pl/baza-wiedzy/zrownowazone-zamowieniapubliczne/spoleczne-zamowienia/przydatne-informacje/klauzule-spoleczne

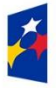

Dofinansowane przez Unię Europejską

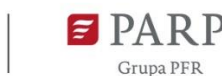

24

Uzasadnij, w jaki sposób poszczególne produkty projektu będą dostępne dla osób z niepełnosprawnościami. Pamiętaj, że produktami/ usługami w projekcie są te, które powstaną w wyniku realizacji projektu, ale również te produkty/ usługi, które są nabywane w ramach projektu, tj. elementy wyposażenia stoiska, indywidualna zabudowa stoiska, czy kampania promocyjna. Dostępność produktu/ usługi będzie zapewniona w szczególności, jeśli nie będą zawierały elementów/cech stanowiących bariery w jego użytkowaniu dla osób z niepełnosprawnościami. Dla określenia dostępności produktu/ usługi projektu dla osób z niepełnosprawnościami możesz np. wskazać (jeśli dotyczy), że produkt projektu będzie dostępny dla wszystkich użytkowników bez względu na ich sprawność bez konieczności jego specjalnego przystosowania dla osób z niepełnosprawnościami. W takim przypadku musisz uzasadnić powyższe twierdzenie w odniesieniu do wszystkich ww. przesłanek.

Zwróć uwagę, że dostępność może być zapewniona przede wszystkim dzięki stosowaniu koncepcji uniwersalnego projektowania przy uwzględnieniu zapewnienia:

- 1) równych szans dla wszystkich,
- 2) elastyczności w użytkowaniu,
- 3) prostoty i intuicyjności w użyciu,
- 4) postrzegalności informacji,
- 5) tolerancji na błędy,
- 6) niewielkiego wysiłku fizycznego podczas użytkowania,
- 7) rozmiaru i przestrzeni wystarczającej do użytkowania,
- 8) mobilności,
- 9) sprawności sensorycznej,
- 10) komunikowania się,
- 11) percepcji.

Przeprowadź analizę produktów/ usług projektu, która pomoże Ci uzasadnić dostępność, tj. określić jakie produkty/ usługi i w jaki sposób będą dostosowane do potrzeb osób z niepełnosprawnościami. Podczas przeprowadzenia analizy, na wzór analizy przeprowadzonej dla całego projektu, odpowiedz na pytanie czy z opisywanego produktu lub usługi będą mogły w pełni skorzystać osoby ze specjalnymi potrzebami (np. wskazane powyżej). Po przeprowadzeniu analizy podaj nazwę produktu/ usługi i uzasadnij dostępności dla osób z niepełnosprawnościami, tzn. opisz w jaki sposób produkt/ usługa będzie dostosowany, aby zapewnić dostępność i możliwość korzystania z niego przez osoby z niepełnosprawnościami lub innych użytkowników. W przypadku, gdy produkt/ usługa ma charakter neutralny wobec zasady równości szans i niedyskryminacji zaznacz, że produkt będzie neutralny i również uzasadnij neutralność produktu (w polu uzasadnienie).

Produkt/ usługa może być uznana za "neutralny" wyłącznie w przypadku gdy nie ma swoich bezpośrednich użytkowników/użytkowniczek np., instalacje elektryczne, linie przesyłowe,

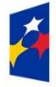

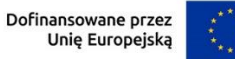

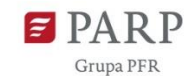

automatyczne linie produkcyjne, zbiorniki retencyjne, nowe lub usprawnione procesy technologiczne).

# *Zgodność projektu z zasadą równości kobiet i mężczyzn* (limit 1 000 znaków)

Zasada równości kobiet i mężczyzn oznacza wdrożenie działań mających na celu osiągnięcie stanu, w którym kobietom i mężczyznom przypisuje się taką samą wartość społeczną, równe prawa i równe obowiązki. To również stan, w którym kobiety i mężczyźni mają równy dostęp do korzystania z zasobów (np. środki finansowe, szanse rozwoju). Zasada ta ma gwarantować możliwość wyboru drogi życiowej bez ograniczeń wynikających ze stereotypów płci. Realizacja zasady równości kobiet i mężczyzn ma zapewnić w szczególności równe prawo do kształcenia, zatrudnienia i awansów, do wynagradzania za pracę, do zabezpieczenia społecznego oraz do zajmowania równorzędnych stanowisk i pełnienia funkcji. Zasada ta ma gwarantować też możliwość wyboru drogi życiowej bez ograniczeń wynikających ze stereotypów płci. **Pamiętaj, że projekt musi zapewniać równość kobiet i mężczyzn i dokonaj analizy projektu pod tym kątem.** 

Przeprowadzając analizę projektu możesz skorzystać z poniższych pytań:

- czy w projekcie stosuję równość kobiet i mężczyzn np. w procesie rekrutacji, zatrudnienia, warunków pracy, wynagrodzenia, awansów, oceny pracowników, itp.?
- czy posiadam regulacje określające wymagania dotyczące działań związanych z równością kobiet i mężczyzn, antymobbingowych, zapobiegających molestowaniu seksualnemu oraz innych przeciwdziałających ich stosowaniu np. regulaminy, instrukcje, inne wewnętrzne dokumenty?
- czy zapewniam pracownikom możliwość uczestnictwa np. w szkoleniach/ innych wydarzeniach na równych zasadach?
- czy zapewniam inne rozwiązania zapewniające równość kobiet i mężczyzn np. elastyczne godziny pracy, urlopy opiekuńcze umożliwiające zapewnienie osobistej opieki lub wsparcia osobie zależnej, itp.?

Zwróć uwagę, że **przez zgodność z zasadą równość kobiet i mężczyzn należy rozumieć**, z jednej strony zaplanowanie takich działań w projekcie, które wpłyną na wyrównywanie szans danej płci będącej w gorszym położeniu (o ile takie nierówności zostały zdiagnozowane w projekcie). Z drugiej strony - stworzenie takich mechanizmów, aby na żadnym etapie wdrażania projektu nie dochodziło do dyskryminacji i wykluczenia ze względu na płeć.

Po przeprowadzeniu analizy opisz i uzasadnij, dlaczego projekt będzie zgodny z zasadą równości kobiet i mężczyzn, o której mowa w z art. 9 ust. 1-3 rozporządzenia Parlamentu Europejskiego i Rady 2021/1060 oraz Wytycznych., a także w jaki sposób projekt w odniesieniu do tej zasady zapewni zgodność z prawami i wolnościami określonymi w ww. artykułach KPP. Jeżeli któryś ze wskazanych artykułów KPP nie będzie miał zastosowania w projekcie, również wskaż go i uzasadnij dlaczego.

Wskaż konkretne działania realizowane w ramach projektu potwierdzające zgodność projektu z realizacją zasady i uzasadnij je w odniesieniu do projektu.

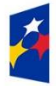

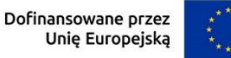

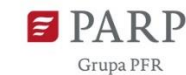

26

**Neutralność projektu** jest dopuszczalna w stosunku do zasady równości kobiet i mężczyzn. Zwróć jednak uwagę, że o neutralności projektu można mówić tylko wtedy, kiedy opiszesz i uzasadnisz dlaczego projekt nie jest w stanie zrealizować jakichkolwiek działań w zakresie zgodności z tą zasadą.

*Zgodność projektu z Kartą Praw Podstawowych Unii Europejskiej z dnia 26 października 2012 r. (KPP)* (limit 2 000 znaków)

## **UWAGA!**

**Informacje zawarte w tej części wniosku będą brane pod uwagę przy ocenie obligatoryjnego kryterium nr 8 pn. Projekt jest zgodny z Kartą Praw Podstawowych.**

Przeanalizuj projekt i zapoznaj się z postanowieniami KPP w celu opisania we wniosku w jaki sposób realizowany projekt zapewni zgodność z art. 1, 3-8, 10, 15, 20-23, 25-28, 30-33 Karty. Analiza ma pomóc we wskazaniu we wniosku o dofinansowanie w jaki sposób projekt zapewni zgodność z ww. artykułami KPP i może mieć dowolną formę.

Na podstawie analizy, w zakresie własnych możliwości, a także w zakresie realizacji i oddziaływania projektu, uzasadnij we wniosku zgodność z prawami i wolnościami określonymi w ww. artykułach KPP lub neutralność względem wybranych artykułów (o ile jest to uzasadnione).

W przypadku pozostałych artykułów KPP wskaż, że projekt jest neutralny względem nich.

*Zgodność projektu z Konwencją o Prawach Osób Niepełnosprawnych z dnia 13 grudnia 2006 r. (KPON)* (limit 2 000 znaków)

#### **UWAGA!**

**Informacje zawarte w tej części wniosku będą brane pod uwagę przy ocenie obligatoryjnego kryterium nr 9 pn. Projekt jest zgodny z Konwencją o Prawach Osób Niepełnosprawnych.**

Przeanalizuj projekt i zapoznaj się z postanowieniami KPON z dnia 13 grudnia 2006 r. w celu opisania we wniosku w jaki sposób realizowany projekt zapewni zgodność z art. 2-7, 9 Konwencji. Analiza ma pomóc we wskazaniu we wniosku o dofinansowanie w jaki sposób projekt zapewni zgodność z ww. artykułami KPON i może mieć dowolną formę.

Na podstawie analizy, w zakresie własnych możliwości, a także w zakresie realizacji i oddziaływania projektu, uzasadnij we wniosku zgodność z prawami i wolnościami określonymi w ww. artykułach KPON lub neutralność względem wybranych artykułów (o ile jest to uzasadnione). W przypadku pozostałych artykułów KPON wskaż, że projekt jest neutralny względem nich.

#### **Zasada zrównoważonego rozwoju**

#### **UWAGA!**

**Informacje zawarte w tej części wniosku będą brane pod uwagę przy ocenie obligatoryjnego kryterium nr 10 pn. Projekt spełnia zasadę zrównoważonego rozwoju.**

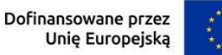

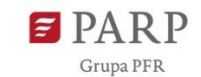

*Zgodność projektu z przepisami w zakresie ochrony środowiska* (lista rozwijana+ limit 500 znaków dla każdego aktu prawnego)

Użyj przycisku "Dodaj". Wybierz z listy rozwijanej akty prawne potwierdzające zgodność projektu z przepisami w zakresie ochrony środowiska. Masz do wyboru następujące akty prawne:

- ustawa OOŚ tj. ustawa z dnia 3 października 2008 r. o udostępnianiu informacji o środowisku i jego ochronie, udziale społeczeństwa w ochronie środowiska oraz o ocenach oddziaływania na środowisko (Dz. U. 2023 r. poz. 1094, z późn. zm.)
- ustawa z dnia 27 kwietnia 2001 r. Prawo ochrony środowiska (Dz.U. 2022 r. poz. 2556, zpóźn. zm.)
- ustawa z dnia 20 lipca 2017 r. Prawo wodne (Dz.U. 2023 r. poz. 1478, z późn. zm.)
- ustawa z dnia 16 kwietnia 2004 r. o ochronie przyrody (Dz.U. 2023 r. poz. 1336, z późn. zm.)
- ustawa z dnia 14 grudnia 2012 r. o odpadach (Dz.U. 2023 r. poz. 1587, z późn. zm.)
- inne (w polu uzasadnienia wpisz jakie).

Jeżeli chcesz wskazać inne akty prawne wskaż je w polu "Inne". Opisz, w jakim zakresie twój projekt będzie zgodny z przepisami ujętymi w danym akcie prawnym. Opisz, jakie przepisy ochrony środowiska i w jakim zakresie będą miały zastosowanie w projekcie, który realizujesz. W GW po wypełnianiu pól z informacjami na temat zgodności projektu z danym aktem prawnym, użyj przycisku "Dodaj" aby przejść do edycji informacji na zgodności projektu z kolejnym aktem prawnym.

W sytuacji, gdy aktywności przewidziane/ zaplanowane w projekcie nie są regulowane przepisami prawa w zakresie środowiska, w polu "Inne" należy przedstawić stosowne wyjaśnienie/uzasadnienie..

# *Zgodność projektu z zasadami 6R lub innymi aspektami środowiskowymi* (lista rozwijana)

Wybierz z listy rozwijanej czy projekt będzie zgodny z zasadami 6R lub czy będzie miał pozytywny wpływ na inne aspekty środowiskowe (nieobjęte zasadami 6R). W zależności od dokonanego wyboru pojawią się adekwatne opcje. W celu uzupełnienia odpowiednich pól użyj przycisku "Dodaj".

# *Projekt będzie realizowany zgodnie z zasadami 6R* (lista rozwijana)

**Zasada** *refuse (odmów)* polega na rezygnacji z użycia materiałów, substancji lub produktów, które nie nadają się do ponownego użycia, naprawiania lub recyklingu lub które charakteryzują się negatywnym oddziaływaniem na środowisko lub na życie i zdrowie ludzi. Stosowanie zasady "*odmów (refuse)"* powinno być potwierdzone całkowitym (100%) wyeliminowaniem materiałów, substancji lub produktów, które nie nadają się do ponownego

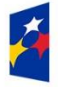

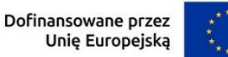

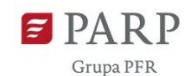

użycia, naprawiania lub recyklingu lub mających negatywne oddziaływanie na życie i zdrowie ludzi oraz na środowisko.

Należy wykazać te materiały, substancje lub produkty, które zostały wyeliminowane w wyniku realizacji projektu w stosunku do dotychczasowej produkcji lub w stosunku do tradycyjnych metod jej prowadzenia (w przypadku gdy nie prowadziłeś do tej pory produkcji).

Stosowanie zasady *"refuse (odmów)"* może być też potwierdzone prowadzeniem badań dotyczących rezygnacji z użycia materiałów, substancji lub produktów, które nie nadają się do ponownego użycia, naprawiania lub recyklingu lub które charakteryzują się negatywnym oddziaływaniem na środowisko lub na życie i zdrowie ludzi i poparte np. wskaźnikiem dotyczącym liczby badań lub liczby produktów/procesów objętych tymi badaniami.

**Zasada** *"reduce (ogranicz)"* polega na zmniejszeniu zużycia zasobów odnawialnych inieodnawialnych, materiałów, substancji lub produktów poprzez zastosowanie odpowiednich działań technologicznych, logistycznych lub ekonomicznych. Ograniczenie powinno prowadzić do realnego zmniejszenia zużywanych zasobów odnawialnych (np. woda, gleba), nieodnawialnych (np. surowce mineralne: energetyczne, metaliczne, chemiczne, skalne oraz organiczne) lub materiałów, substancji lub produktów w trakcie lub w wyniku realizacji projektu w stosunku do dotychczasowej działalności lub w stosunku do tradycyjnych metod jej prowadzenia. Zasada *"reduce (ogranicz)"* może mieć zastosowanie również w usługach ICT np. poprzez stosowanie rozwiązań pozwalających na zredukowanie zużytej energii elektrycznej przez sprzęt komputerowy np. poprzez korzystanie z usług chmurowych, raportowanie śladu węglowego i jego redukcję, korzystanie z optymalizacji serwerów, poprawę czasu używania aplikacji tak aby minimalizować czas spędzony z aplikacją tzw. "user experience", umożliwianie stosowania trybu ciemnego tzw. "dark mode" obniżającego zużycie energii przez urządzenia, ograniczanie liczby zapytań i przesyłanych danych, opracowanie lub zmianę algorytmów w taki sposób, żeby zużywały mniej prądu.

Jedną z form zastosowania tej zasady może być również wprowadzanie modeli biznesowych, które zmniejszają liczbę wytwarzanych produktów – przykładem może być model "produkt jako usługa" (Product-as-a-Service – "PaaS"). Model ten polega na zapewnieniu użytkownikowi końcowemu dostępu do funkcjonalności danego produktu/zasobu zamiast produktu/zasobu. W takim modelu właścicielem produktu pozostaje jego producent, oferujący usługi w abonamencie lub opłacie za użycie.

Stosowanie zasady *"reduce (ogranicz)"* powinno być potwierdzone wskazaniem konkretnych zasobów, materiałów, substancji lub produktów, których wykorzystanie w wyniku realizacji projektu zostało zminimalizowane i jednocześnie nie spowodowało znacznego wzrostu wykorzystania innych zasobów, materiałów, substancji lub produktów w trakcie lub w wyniku realizacji projektu w stosunku do dotychczasowej działalności lub w stosunku do tradycyjnych metod jej prowadzenia (w przypadku gdy wnioskodawca nie prowadził do tej pory działalności).

Stosowanie zasady "reduce (ogranicz)" może być też potwierdzone prowadzeniem badań dotyczących zmniejszenia zużycia zasobów, materiałów, substancji lub produktów poprzez

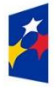

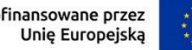

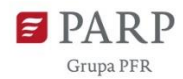

zastosowanie odpowiednich działań technologicznych, logistycznych lub ekonomicznych i poparte wskaźnikiem dotyczącym np. liczby badań lub liczby produktów/procesów objętych tymi badaniami.

Do

## **Zasada** *"używaj ponownie (reuse)"*

polega na ponownym wykorzystaniu materiałów, surowców lub produktów, które zamiast stać się odpadem w jednym procesie produkcyjnym lub usługowym stają się surowcem dla innego. Zasada ta może też prowadzić do wykorzystania materiałów, surowców lub produktów do nowych funkcji jeśli w obecnej postaci nie znajdują już zastosowania.

Stosowanie zasady *"używaj ponownie (reuse)"* powinno być potwierdzone wskazaniem konkretnych materiałów, substancji lub produktów, które w trakcie lub w wyniku realizacji projektu zostaną ponownie skierowane do wykorzystania, lub którym zostanie nadana nowa, mająca znaczenie w danej lub innej działalności, funkcja. Zmiana, powinna zostać wykazana w odniesieniu do dotychczasowej działalności lub mieć odniesienie do tradycyjnych metod jej prowadzenia (w przypadku gdy wnioskodawca nie prowadził do tej pory działalności). Należy wykazać w postaci mierzalnego wskaźnika ilość materiałów, substancji lub produktów skierowanych do ponownego wykorzystania.

Stosowanie zasady *"używaj ponownie (reuse)"* może być też potwierdzone prowadzeniem badań dotyczących zaawansowanych technologii regeneracji produktów lub tworzeniem systemów promujących ponowne użycie i poparte wskaźnikiem dotyczącym np. liczby badań lub produktów/procesów objętych tymi badaniami.

Stosowanie zasady *"używaj ponownie (reuse)"* może być też potwierdzone prowadzeniem badań i wdrażaniem innowacji dotyczących zaawansowanych technologii regeneracji produktów lub tworzeniem systemów promujących ponowne użycie.

Zasada "naprawiaj (recover)" polega na wprowadzeniu w ramach projektu takich rozwiązań technologicznych, logistycznych i marketingowych, które zapewniają dostępność części zamiennych, instrukcji obsługi i napraw, informacji technicznych lub innych narzędzi, sprzętu lub oprogramowania pozwalających na naprawę i ponowne użycie produktów bez szkody dla ich jakości i bezpieczeństwa.

Stosowanie zasady "*naprawiaj (recover)"* polega też na wydłużaniu cyklu życia produktu poprzez umożliwienie jego naprawy, odświeżenia czy poprawy estetyki lub na tworzeniu kompleksowych systemów promujących naprawę produktów np. poprzez wprowadzanie standardów technologicznych, oferowanie części zamiennych, prac naprawczych lub tworzenie produktu w sposób umożliwiający jego naprawę.

Stosowanie zasady "*naprawiaj (recover)"* powinno być potwierdzone wskazaniem konkretnych produktów lub ich elementów, dla których w trakcie lub w wyniku realizacji projektu zostanie wprowadzona możliwość ich naprawy, odświeżenia, odnowienia lub ulepszenia. Zmiana

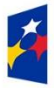

Rzeczpospolita Polska

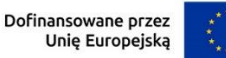

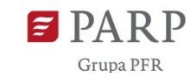

spowodowana realizacją projektu powinna zostać wykazana w odniesieniu do dotychczasowej działalności podmiotu lub mieć odniesienie do tradycyjnych metod prowadzenia danej działalności (w przypadku gdy wnioskodawca nie prowadził do tej pory działalności). Zmiana może dotyczyć także sprzętu i maszyn (np. zakup urządzeń regenerowanych/ naprawianych zapewniających odpowiednią jakość i bezpieczeństwo użytkowania).

Stosowanie zasady "naprawiaj (recover)" może być też potwierdzone prowadzeniem badań i wdrażaniem innowacji dotyczących zaawansowanych technologii regeneracji produktów lub tworzeniem systemów promujących naprawienia i regeneracje produktów. Należy wykazać w postaci mierzalnego wskaźnika liczbę produktów lub elementów, dla których w wyniku realizacji projektu zostanie wprowadzona możliwość ich naprawy, odświeżenia, odnowienia lub ulepszenia. Mierzalnym wskaźnikiem może być również wykazanie o ile wydłuży się czas życia produktu/ lub elementu w wyniku wprowadzonych zmian zgodnych z zasadą "naprawiaj (recover)".

Stosowanie zasady "*naprawiaj (recover)"* może być też potwierdzone prowadzeniem badań dotyczących zaawansowanych technologii regeneracji produktów lub tworzeniem systemów promujących naprawienia i regeneracje produktów i poparte wskaźnikiem dotyczącym np. liczby badań lub liczby produktów/procesów objętych tymi badaniami.

**Zasada** *"oddaj do recyklingu (recycle)"* dotyczy sytuacji, w której produktu, materiału lub substancji nie można użyć ponownie lub naprawić/zregenerować, a powstałe w wyniku takiej sytuacji odpady nie mogą zostać ponownie użyte ani nie mogą utracić statusu odpadu. Odpady takie zgodnie z zasadą (recycle) należy skierować do przetworzenia celem ponownego wykorzystania w pierwotnym celu lub przekształcić w nowe materiały i produkty. Za zgodny z zasadą (*recycle*) należy też uznać recykling organiczny polegający na obróbce tlenowej, w tym kompostowaniu, lub obróbce beztlenowej odpadów, które ulegają rozkładowi biologicznemu w kontrolowanych warunkach przy wykorzystaniu mikroorganizmów, w wyniku której powstaje materia organiczna lub np. metan, oraz odzysk materiałów.

Stosowanie zasady *"oddaj do recyklingu (recycle)"* powinno być potwierdzone wskazaniem konkretnych materiałów, substancji lub produktów, które w trakcie lub w wyniku realizacji projektu zostały skierowane do recyklingu, a co do których niemożliwe było zastosowanie zasad: "*używaj ponownie (reuse)"* lub "*naprawiaj (recover)"*. Zmiana powinna zostać wykazana w odniesieniu do dotychczasowej działalności podmiotu lub mieć odniesienie do tradycyjnych metod prowadzenia danej działalności (w przypadku gdy wnioskodawca nie prowadził do tej pory działalności). Zmiana może dotyczyć także sprzętu i maszyn. Ponadto, za zgodne z tą zasadą uznane zostanie wykorzystanie w działalności materiałów, substancji lub produktów, które pochodzą z recyklingu, w tym po utracie statusu odpadów.

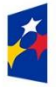

Dofinansowane przez Unię Europejską

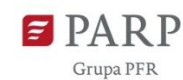

31

Należy wykazać w postaci mierzalnego wskaźnika ilość materiałów, substancji lub produktów skierowanych do recyklingu lub które pochodzą z recyklingu i zostały wykorzystane w działalności Wnioskodawcy w trakcie lub w wyniku realizacji projektu.

Stosowanie zasady oddaj do recyklingu(*recycle*) może być też potwierdzone prowadzeniem badań dotyczących zaawansowanych technologii recyklingu i poparte wskaźnikiem dotyczącym np. liczby badań lub liczby produktów/procesów objętych tymi badaniami.

Zgodnie z **zasadą** *"zastanów się co możesz zrobić lepiej (rethink)"* każdy, kto podejmuje działania powodujące lub mogące powodować powstanie odpadów lub oddziaływanie na środowisko, powinien takie działania zaplanować i zaprojektować (*rethink*) przy użyciu takich sposobów produkcji lub form usług oraz surowców i materiałów, aby zapobiegać powstawaniu odpadów lub istotnie je ograniczać lub ograniczać ich negatywne oddziaływanie na życie i zdrowie ludzi oraz na środowisko. Istotą tej zasady jest planowanie i projektowanie z uwzględnieniem pełnego cyklu życia danego produktu lub usługi. W tym celu niezbędne jest identyfikowanie materiałów, substancji lub produktów będących głównymi źródłami oddziaływania na środowisko lub powstawania odpadów a następnie podejmowanie działań w celu zapobiegania lub ograniczenia ich wykorzystania.

Stosowanie zasady "zastanów się co możesz zrobić lepiej (rethink)" powinno być potwierdzone przeprowadzeniem badań i ocen w zakresie środowiskowej oceny cyklu życia (np. LCA, Life Cycle Assessment) lub oceną śladu środowiskowego produktu (np. PEF, Product Environmental Footprint) lub przeprowadzeniem innej certyfikacji środowiskowej (np. ISO 14001, EMAS) lub uzyskaniem oznakowania ekologicznego (np. Ecolabel) lub weryfikacji technologii środowiskowej (np. ETV) dla wyrobu lub usługi będącej przedmiotem działalności, która wynika z zaplanowanej realizacji projektu.

Za zgodne z zasadą *"zastanów się co możesz zrobić lepiej (rethink)"* zostanie uznane także prowadzenie zakupów, w ramach projektu, zgodnie z kryteriami zielonych zamówień publicznych, (w tym z uwzględnieniem na etapie zakupu lub procedury udzielenia zamówienia parametrów związanych ze zużyciem energii).

Za stosowanie zasady "zastanów się co możesz zrobić lepiej (rethink)" nie będzie uznawane przeprowadzenie oceny oddziaływania na środowisko<sup>5</sup>. Ocena ta ma bowiem za zadanie określić środowiskowe warunki jej realizacji w zakresie, w jakim wnioskuje o nie inwestor.

#### **Wybierz z listy rozwijanej co najmniej dwie zasady z 6R**. Masz do wyboru:

odmów (refuse);

<sup>5</sup> O której mowa w ustawie z dnia 3 października 2008 r. o udostępnianiu informacji o środowisku i jego ochronie, udziale społeczeństwa w ochronie środowiska oraz o ocenach oddziaływania na środowisko (t.j. Dz. U. z 2022 r. poz. 1029 z późn. zm.).

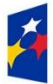

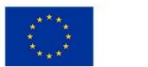

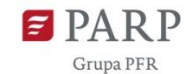

- ogranicz (reduce);
- używaj ponownie (reuse);
- naprawiaj (recover);
- oddaj do recyklingu (recycle);
- zastanów się co możesz zrobić lepiej (rethink).

## *Opis sposobu realizacji projektu zgodnie z powyżej wybranymi zasadami 6R* (limit 2000 znaków)

Opisz, które zasady 6R i w jakim zakresie będą miały zastosowanie w projekcie. Odnieś się do wszystkich wybranych zasad 6R.

#### *Stosowanie zasad 6R zostało odzwierciedlone w następujących wskaźnikach* (lista wyboru)

Na potwierdzenie spełniania co najmniej dwóch zasad z 6R, przedstaw adekwatne wskaźniki środowiskowe. Wskaźniki (nazwa, wartości i metodologie) opisz w sekcji "Wskaźniki projektu" poprzez funkcję **"dodaj wskaźnik"** a następnie w tym miejscu pojawi się lista rozwijana z nazwami dodanych wskaźników – wybierz spośród nich wskaźniki dotyczące zasad 6R.

Dla każdej wybranej zasady 6R wybierz adekwatny wskaźnik.

Pamiętaj, że wskaźniki środowiskowe będą raportowane, monitorowane i kontrolowane na miejscu realizacji projektu.

Określając wskaźniki środowiskowe dla zasad 6R możesz posiłkować się wskaźnikami z Listy Wskaźników Kluczowych obowiązującej w dniu ogłoszenia konkursu

[https://www.ewaluacja.gov.pl/strony/monitorowanie/lista-wskaznikow-kluczowych/lista](https://www.ewaluacja.gov.pl/strony/monitorowanie/lista-wskaznikow-kluczowych/lista-wskaznikow-kluczowych-efrr/)[wskaznikow-kluczowych-efrr/](https://www.ewaluacja.gov.pl/strony/monitorowanie/lista-wskaznikow-kluczowych/lista-wskaznikow-kluczowych-efrr/) lub określić je samodzielnie.

## *Opis pozytywnego wpływu na inne aspekty środowiskowe w ramach projektu (nie objęte zasadami 6R)* (limit 1000 znaków)

Opisz pozytywny wpływ realizowanego projektu na inne aspekty środowiskowe nie objęte zasadami 6R.

## *Pozytywny wpływ na inne aspekty środowiskowe w ramach projektu został odzwierciedlony w następujących wskaźnikach* (limit 1000 znaków)

Na potwierdzenie wykazania pozytywnego wpływu na inne aspekty środowiskowe niż zasady 6R przedstaw adekwatne wskaźniki środowiskowe.

Wskaźniki (nazwa, wartości i metodologie) opisz w sekcji **"Wskaźniki projektu"** poprzez funkcję **"dodaj wskaźnik"** a następnie w tym miejscu pojawi się lista rozwijana z nazwami dodanych wskaźników - wybierz spośród nich wskaźniki, którymi określiłeś inne aspekty środowiskowe. Określając wskaźniki środowiskowe inne niż zasady 6R możesz posiłkować się wskaźnikami z Listy Wskaźników Kluczowych obowiązującej w dniu ogłoszenia konkursu

[https://www.ewaluacja.gov.pl/strony/monitorowanie/lista-wskaznikow-kluczowych/lista](https://www.ewaluacja.gov.pl/strony/monitorowanie/lista-wskaznikow-kluczowych/lista-wskaznikow-kluczowych-efrr/)[wskaznikow-kluczowych-efrr/](https://www.ewaluacja.gov.pl/strony/monitorowanie/lista-wskaznikow-kluczowych/lista-wskaznikow-kluczowych-efrr/) lub określić je samodzielnie.

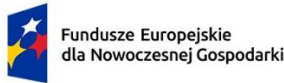

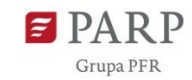

Przedstaw przynajmniej jeden wskaźnik.

Pamiętaj, że wskaźniki środowiskowe będą raportowane, monitorowane i kontrolowane na miejscu realizacji projektu.

# **WSKAŹNIKI PROJEKTU**

W GW w menu "Uzupełnij wniosek" wybierz zakładkę "Wskaźniki", a następnie "Wskaźniki projektu". Aby edytować zdefiniowany wcześniej wskaźnik użyj przycisku "Pokaż" w kolumnie "Akcja" w wierszu odnoszącym się do danego wskaźnika. GW umożliwia wnioskodawcom dodawanie własnych wskaźników rezultatu z użyciem przycisku "Dodaj wskaźnik".. Wypełnij tabelę skwantyfikowanych wskaźników realizacji celów projektu odpowiednio do zakresu planowanych zadań.

Ujęte w tabeli wskaźniki muszą być spójne, obiektywnie weryfikowalne, realne do osiągnięcia, mierzalne, prawidłowo określone, odzwierciedlać założone cele projektu, być adekwatne dla danego rodzaju projektu i wnioskowanego wsparcia. Wskaźniki służą do pomiaru osiąganych postępów w projekcie, odzwierciedlają też specyfikę projektu i jego rezultaty. Pamiętaj, że realizacja podanych wskaźników będzie weryfikowana w trakcie i po zakończeniu realizacji projektu i będzie warunkowała wypłatę dofinansowania. Musisz dysponować dokumentacją potwierdzającą wykonanie założonych w projekcie wskaźników.

# **WAŻNE! W przypadku nieosiągnięcia wskaźników projektu, dofinansowanie może zostać obniżone proporcjonalnie do stopnia nieosiągnięcia wskaźników.**

# **Wskaźniki produktu**

Produkt należy rozumieć jako bezpośredni efekt realizacji projektu, mierzony konkretnymi wielkościami. Wszystkie wskaźniki produktu są predefiniowane w GW, w tym wskazane są jednostki miary tych wskaźników. Dla każdego wskaźnika produktu w polu "Opis metodologii wyliczenia wskaźnika oraz sposobu weryfikacji osiągnięcia zaplanowanych wartości wskaźnika" (limit 500 znaków) określ precyzyjnie sposób w jaki udokumentowane zostanie osiągniecie wartości docelowej wskaźnika (np. nazwa rodzajowa właściwego dokumentu i określenie rubryki/rodzaju danych w tym dokumencie stanowiących podstawę do ustalenia wartości docelowej).

Obowiązkowe wskaźniki produktu, dotyczące projektu, to:

- **1. RCO001 - Przedsiębiorstwa objęte wsparciem (w tym: mikro, małe, średnie)**
- **2. RCO002 - Przedsiębiorstwa objęte wsparciem w formie dotacji**
- **3. PLRO001 - Liczba wspartych mikroprzedsiębiorstw**
- **4. PLRO002 - Liczba wspartych małych przedsiębiorstw**
- **5. PLRO003 - Liczba wspartych średnich przedsiębiorstw**

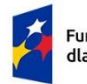

Dofinansowane przez Unię Europejską

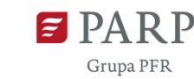

- **6. PLRO162 - Liczba przedsiębiorstw wspartych w zakresie internacjonalizacji działalności**
- **7. PLRO164 - Liczba imprez targowo-wystawienniczych, w których beneficjent brał udział jako wystawca**

Wskaźniki produktu, które zostaną uzupełniona automatycznie (wartość 1) to:

## *RCO001 - Przedsiębiorstwa objęte wsparciem (w tym: mikro, małe, średnie)*

## *RCO002 - Przedsiębiorstwa objęte wsparciem w formie dotacji*

Dla wskaźników produktu:

## *PLRO001 - Liczba wspartych mikroprzedsiębiorstw*

## *PLRO002 - Liczba wspartych małych przedsiębiorstw*

## *PLRO003 - Liczba wspartych średnich przedsiębiorstw*

określ wartość docelową w zależności od wielkości przedsiębiorstwa (mikro, małe czy średnie). W sytuacji, gdy zaproponowany wskaźnik produktu nie wystąpi, jako wartość docelową wpisz wartość 0, a w polu "Opis metodologii wyliczenia wskaźnika oraz sposobu weryfikacji osiągnięcia zaplanowanych wartości wskaźnika" wpisz "nie dotyczy".

## *PLRO162 - Liczba przedsiębiorstw wspartych w zakresie internacjonalizacji działalności*

Jako wartość docelową wpisz 1.

## *PLRO164 - Liczba imprez targowo-wystawienniczych, w których beneficjent brał udział jako wystawca*

Podaj liczbę imprez targowo-wystawienniczych, w których będziesz brał udział w ramach projektu w charakterze wystawcy. W polu "Opis metodologii wyliczenia wskaźnika oraz sposobu weryfikacji osiągnięcia zaplanowanych wartości wskaźnika" określ wyłącznie sposób weryfikacji osiągnięcia zaplanowanych wartości wskaźnika.

**WAŻNE!** Wartość docelowa wskaźnika musi wynikać z zaplanowanego zakresu rzeczowego projektu.

## **Wskaźniki produktu dotyczące stawek jednostkowych**

Pamiętaj, że zastosowanie w projekcie uproszczonej metody rozliczania kosztów (stawka jednostkowa) podróży służbowych pracowników uczestniczących w targach poza granicami Rzeczypospolitej Polskiej oraz biorących udział w wyjazdowych misjach gospodarczych, wymaga uzupełnienia odpowiednich wskaźniki z poniższej listy.

Dla poniższych wskaźników pole "Opis metodologii wyliczenia wskaźnika oraz sposobu weryfikacji osiągnięcia zaplanowanych wartości wskaźnika" jest zablokowane do edycji. Zwróć uwagę, że wartości wpisane we wskaźnikach muszą mieć takie same wartości jak wartości wskazane w polu

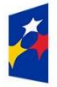

Rzeczpospolita Polska

Dofinansowane przez Unię Europejską

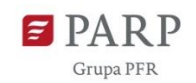

"liczba stawek" przy uzupełnianiu wydatków w Harmonogramie rzeczowo-finansowym – "Koszty uproszczone".

Jeżeli nie przewidujesz skorzystania w projekcie z uproszczonej metody rozliczania kosztów, jako wartość docelową wskaźników wpisz 0.

*Liczba zrealizowanych wyjazdów służbowych - Europa -* podaj planowaną liczbę wyjazdów służbowych pracowników realizowanych na terenie Europy. Wartość docelową wskaźnika wylicz jako sumę wyjazdów służbowych wszystkich pracowników biorących udział w danych targach/misjach na terenie Europy, np. w przypadku wyjazdu 2 pracowników na targi do Mediolanu oraz 4 pracowników na targi w Berlinie wartość docelowa wskaźnika wyniesie 6.

*Liczba zrealizowanych wyjazdów służbowych - USA -* podaj planowaną liczbę wyjazdów służbowych pracowników realizowanych na terenie USA. Wartość docelową wskaźnika wylicz jako sumę wyjazdów służbowych wszystkich pracowników biorących udział w danych targach/misjach na terenie USA, np. w przypadku wyjazdu 2 pracowników na targi do Teksasu oraz 2 pracowników na targi do Bostonu wartość docelowa wskaźnika wyniesie 4.

*Liczba zrealizowanych wyjazdów służbowych - Świat -* podaj planowaną liczbę wyjazdów służbowych pracowników realizowanych na terenie innym niż Europa/USA. Wartość docelową wskaźnika wylicz jako sumę wyjazdów służbowych wszystkich pracowników biorących udział w danych targach/misjach na Świecie, np. w przypadku wyjazdu 2 pracowników na targi do Chin oraz 3 pracowników na targi do Maroka wartość docelowa wskaźnika wyniesie 5.

## **Wskaźniki rezultatu**

Rezultat należy rozumieć jako bezpośrednie (dotyczące wnioskodawcy) efekty wynikające ze zrealizowanego projektu, mierzone po zakończeniu realizacji projektu lub jego części. Rezultat informuje o zmianach jakie nastąpiły u Wnioskodawcy bezpośrednio po zakończeniu projektu.

W przypadku obowiązkowych wskaźników rezultatu wartość bazowa zawsze wynosi "0" i zostanie automatycznie uzupełniona przez system. Uzupełnij poniższe wskaźniki wpisując wartość docelową, a w polu "Opis metodologii wyliczenia wskaźnika oraz sposobu weryfikacji osiągnięcia zaplanowanych wartości wskaźnika" określ wyłącznie sposób weryfikacji osiągnięcia zaplanowanych wartości wskaźników. W przypadku wskaźnika rezultatu podaj wartość bazową przed rozpoczęciem realizacji projektu (stan wskaźnika w przedsiębiorstwie Wnioskodawcy) oraz wartość docelową po zakończeniu realizacji (stan wskaźnika po zakończeniu realizacji projektu). Jako rok bazowy wskaż rok, w którym planujesz rozpoczęcie realizacji projektu (co do zasady powinien być to rok 2023). Rok docelowy określ zgodnie z definicją dla każdego wskaźnika.

Dla każdego wskaźnika rezultatu w polu "Opis metodologii wyliczenia wskaźnika oraz sposobu weryfikacji osiągnięcia zaplanowanych wartości wskaźnika" (limit 500 znaków) określ precyzyjnie sposób w jaki udokumentowane zostaną zadeklarowane wartości bazowa i docelowa wskaźnika (np. nazwa rodzajowa właściwego dokumentu, jak: faktura, rachunek, umowa, sprawozdania

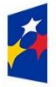

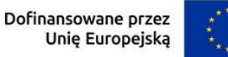

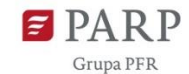

36

finansowe, itp. i określenie rubryki/rodzaju danych w tym dokumencie stanowiących podstawę do ustalenia wartości docelowej). Określ także poziom wskaźników w poszczególnych latach realizacji projektu aż do roku osiągnięcia wartości docelowej i wskaż założenia, na podstawie których oszacowane zostały wartości docelowe wskaźników.

**WAŻNE! Zakładane wartości docelowe przychodów ze sprzedaży towarów i usług na eksport pod wskazaną we wniosku o dofinansowanie marką produktową muszą przewyższać udział środków publicznych (w tym środków europejskich) w projekcie zgłoszonym do wsparcia.**

Obowiązkowe, predefiniowane wskaźniki rezultatu, to:

- 1. **RCR002 - Inwestycje prywatne uzupełniające wsparcie publiczne (w tym: dotacje, instrumenty finansowe)**
- 2. **WLWK-PLRR081 - Liczba kontraktów handlowych zagranicznych podpisanych przez przedsiębiorstwa wsparte w zakresie internacjonalizacji**
- 3. **PROG-FENGR-001 - Przychody ze sprzedaży poza terytorium RP produktów będących przedmiotem projektu**

# *RCR002 - Inwestycje prywatne uzupełniające wsparcie publiczne (w tym: dotacje, instrumenty finansowe)*

Wskaźnik zostanie uzupełniony automatycznie. Wskaźnik odnosi się do różnicy pomiędzy kosztami całkowitymi projektu, a wartością dofinansowania. Jako rok docelowy osiągnięcia wskaźnika wskaż rok zakończenia realizacji projektu.

# *WLWK-PLRR081 Liczba kontraktów handlowych zagranicznych podpisanych przez przedsiębiorstwa wsparte w zakresie internacjonalizacji*

Podaj łączną liczbę kontraktów handlowych zawartych w związku z realizowanym projektem. Jako rok osiągnięcia wartości docelowej wskaż dowolny rok z kolejnych dwóch lat liczonych po roku, w którym planowane jest zakończenie realizacji projektu.

# *PROG-FENGR-001 - Przychody ze sprzedaży poza terytorium RP produktów będących przedmiotem projektu*

Podaj wartość przychodów ze sprzedaży poza terytorium Rzeczypospolitej Polskiej jedynie w zakresie produktów (wyrobów lub usług) będących przedmiotem projektu. Jako rok osiągnięcia wartości docelowej wskaż dowolny rok z kolejnych dwóch lat liczonych po roku, w którym planowane jest zakończenie realizacji projektu.

## UWAGA!

Wartość docelowa wskaźników: Liczba kontraktów handlowych zagranicznych podpisanych przez przedsiębiorstwa wsparte w zakresie internacjonalizacji oraz Przychody ze sprzedaży poza terytorium RP produktów będących przedmiotem projektu musi odzwierciedlać wartości ww. rezultatów planowane do uzyskania w całym okresie realizacji projektu tj. zakładaną liczbę

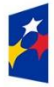

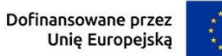

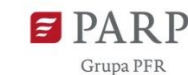

zagranicznych kontraktów handlowych, które zostaną podpisane od dnia rozpoczęcia realizacji projektu do roku osiągnięcia wartości docelowej oraz wartość przychodów z eksportu produktów będących przedmiotem projektu planowanych do uzyskania od dnia rozpoczęcia realizacji projektu do roku osiągnięcia wartości docelowej.

## **Obligatoryjne wskaźniki rezultatu dotyczące zasady zrównoważonego rozwoju**

W sekcji wniosku "Wskaźniki projektu", we wskaźnikach rezultatu obligatoryjnie musisz uzupełnić wskaźniki potwierdzające spełnienie zasady zrównoważonego rozwoju tj. realizacji co najmniej dwóch z zasad 6R lub wskaźników określających inne aspekty środowiskowe. Poprzez funkcję "dodaj wskaźnik" podaj nazwę wskaźnika, wartości bazowe i docelowe, rok bazowy oraz rok osiągniecia wartości docelowej, a także opisz metodologię wyliczenia wskaźnika oraz sposób weryfikacji osiągnięcia zaplanowanej wartości wskaźnika.

Jako rok bazowy wskaż rok, w którym planujesz rozpoczęcie realizacji projektu. W przypadku gdy projekt rozpoczyna się 1 stycznia danego roku, rokiem bazowym może być rok poprzedzający. Rokiem docelowym powinien być rok następny po zakończeniu realizacji projektu.

GW zawiera zdefiniowaną listę wyboru jednostek miar wskaźników. Jeśli w trakcie definiowania własnych wskaźników wybór jednostek okaże się niewystarczający skorzystaj z formularza kontaktowego w GW, aby wystąpić z prośbą o rozszerzenie listy jednostek miar o brakującą jednostkę, której potrzebujesz. Prosimy o przeanalizowanie tej kwestii i ewentualne wystąpienie z przedmiotową prośbą w początkowej fazie naboru wniosków, gdyż w innym wypadku nie możemy zagwarantować, że reakcja na złożoną prośbę będzie możliwa w terminie umożliwiającym wnioskodawcy dokończenie edycji wniosku i jego złożenie przed zamknięciem naboru.

Zdefiniuj te wskaźniki przed rozpoczęciem edycji pól wniosku dotyczących odzwierciedlenia we wskaźnikach zgodności projektu z zasadami 6R lub innymi aspektami środowiskowymi (w sekcji wniosku "ZGODNOŚĆ PROJEKTU Z POLITYKAMI HORYZONTALNYMI UNII EUROPEJSKIEJ").

## **UWAGA!**

Informacje zawarte w części wniosku "Wskaźniki projektu" będą brane pod uwagę przy ocenie **obligatoryjnego kryterium nr 6 pn. Wskaźniki projektu.**

# **HARMONOGRAM RZECZOWO FINANSOWY**

Planując wydatki w projekcie należy uwzględnić zasady kwalifikowalności określone w szczególności w ustawie o PARP, rozporządzeniu ws. udzielania przez PARP pomocy finansowej w ramach FENG, Wytycznych dotyczących kwalifikowalności wydatków na lata 2021-2027, Regulaminie wyboru projektów, Przewodniku oraz umowie o dofinansowanie.

WAŻNE! Komunikacja w postępowaniu o udzielenie zamówienia, w tym ogłoszenie zapytania ofertowego, składanie ofert, wymiana informacji między zamawiającym a wykonawcą oraz przekazywanie dokumentów i oświadczeń odbywa się pisemnie za pomocą BK2021, z zastrzeżeniem pkt 2 i 3 Sekcji 3.2.3. Wytycznych

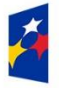

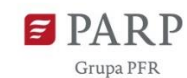

W praktyce oznacza to, iż składanie ofert powinno odbywać się poprzez moduł (zakładkę) Oferty, a zadawanie pytań (oraz udzielanie odpowiedzi) poprzez moduł (zakładkę) Pytania, dostępne na każdym ogłoszeniu.

Zachęcamy do korzystania z Pomocy dotyczącej technicznych aspektów funkcjonowania BK2021, dostępnej pod adresem: https://bazakonkurencyjnosci.funduszeeuropejskie.gov.pl/pomoc

W przypadku, gdy wnioskodawca rozpoczyna realizację projektu przed podpisaniem umowy o dofinansowanie projektu, upublicznia zapytanie ofertowe w sposób określony w pkt 1 Sekcji 3.2.3 Wytycznych kwalifikowalności.

Wydatki planowane do poniesienia w ramach projektu i przewidziane do objęcia wsparciem powinny być opisane w sposób pozwalający na ich jednoznaczną identyfikację, a także przyporządkowane do odpowiednich kategorii wydatków.

Wnioskodawca musi przedstawić we wniosku o dofinansowanie informacje w zakresie sposobu:

- 1. kalkulacji poszczególnych wydatków w odniesieniu do każdego rodzaju wydatku (z wyłączeniem stawek jednostkowych),
- 2. wyliczenia stawek jednostkowych, w tym podania kosztu jednostkowego i szacowanej liczby jednostek;
- 3. wskazania źródeł danych, na podstawie których określono kwoty poszczególnych wydatków, opisu i uzasadnienia wysokości kosztów.

UWAGA! Rzetelne szacowanie kosztów nie polega na wykazaniu otrzymania tylko 1 oferty od potencjalnego dostawcy towaru/usługi, z zastrzeżeniem wydatków, dla których na rynku istnieje tylko 1 oferent (np. wynajem stoiska bezpośrednio od organizatora targów).

Wydatki planowane do poniesienia w ramach projektu i przewidziane do objęcia wsparciem muszą być uzasadnione i racjonalne do zaplanowanych przez wnioskodawcę działań i celów projektu oraz celów określonych dla działania.

Przez "uzasadnione" należy rozumieć, iż wydatki są niezbędne i bezpośrednio związane z realizacją działań promocyjnych uznanych za kwalifikowalne i zaplanowanych w projekcie. Działania promocyjne, w których wnioskodawca planuje wziąć udział w związku z realizacją projektu muszą być zgodne z zakresem wskazanym w Przewodniku kwalifikowalności wydatków dla działanie FENG.02.25 Promocja marki innowacyjnych MŚP. Wnioskodawca jest także zobowiązany wykazać w dokumentacji aplikacyjnej konieczność poniesienia każdego wydatku i jego związek z planowanym przedsięwzięciem.

Przez "racjonalne" należy rozumieć wydatki, których wysokość jest dostosowana do zakresu zaplanowanych działań promocyjnych i czynności realizowanych w ramach projektu. Wydatki nie mogą być zawyżone ani zaniżone. **Wnioskodawca jest zobowiązany przedstawić we wniosku o dofinansowanie kalkulację poszczególnych wydatków (wraz z podaniem kosztu jednostkowego i szacowanej liczby jednostek) w odniesieniu do każdego rodzaju wydatku i wskazać źródła danych, na podstawie których określono kwoty poszczególnych wydatków, jak również opis i uzasadnienie wysokości kosztów**.

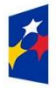

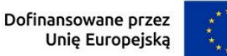

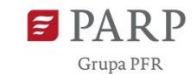

39

Wydatkami kwalifikowalnymi są tylko takie wydatki, które są niezbędne do prawidłowej realizacji projektu. Katalog oraz rodzaje kosztów kwalifikowalnych, jak również dopuszczalne limity tych kosztów muszą być zgodne z katalogiem określonym w ww. rozporządzeniu i Regulaminie wyboru projektów, w szczególności Przewodniku kwalifikowalności wydatków dla działanie FENG.02.25 Promocja marki innowacyjnych MŚP. Wydatki niekwalifikowalne są w całości finansowane ze środków własnych wnioskodawcy.

Harmonogram powinien przedstawiać logiczny ciąg prac, które zamierzasz przeprowadzić w ramach projektu.

W GW w menu "Uzupełnij wniosek" wybierz zakładkę "Harmonogram rzeczowo finansowy", a następnie (ponownie) "Harmonogram rzeczowo finansowy" i "Dodaj zadanie".

**Zadanie** (sekcja multiplikowana dla każdego zadania)

## *Nazwa zadania* (limit 500 znaków)

Wpisz nazwę zadania, która musi być unikalna w ramach projektu.

Każde z działań promocyjnych/wydarzeń branżowych wykazanych w sekcji wniosku "Działania promocyjne" powinno stanowić odrębne zadanie projektu.

Zachowaj zgodność nazw zadań z nazwami działań promocyjnych/wydarzeń branżowych.

**WAŻNE! Jeśli przewidziałeś w projekcie Koszty pośrednie dodaj je jako dodatkowe, odrębne zadanie.** W przypadku, gdy zadanie dotyczy kosztów pośrednich przy jego dodawaniu zaznacz check-box "Koszty pośrednie". Po jego zaznaczeniu, pole "Nazwa zadania" zostanie automatycznie uzupełnione treścią: "Koszty pośrednie."

*Data rozpoczęcia:* wpisz datę rozpoczęcia zadania w formacie rrrr-mm-dd.

Mając na uwadze, że okres realizacji zadania powinien obejmować nie tylko czas trwania wydarzenia, np. targów, ale także czas niezbędny do przygotowania się do danego wydarzenia, okresy realizacji pojedynczych zadań należy określać kwartalnie. Powyższe nie wyklucza, że np. dwa różne zadania mogą być realizowane w tym samym kwartale.

W przypadku zadań, w których koszty objęte pomocą de minimis były/będą ponoszone przed datą rozpoczęcia realizacji projektu, podaną w sekcji wniosku INFORMACJE OGÓLNE O PROJEKCIE, podaj rzeczywistą lub planowaną datę rozpoczęcia ponoszenia tych kosztów, wcześniejszą niż data rozpoczęcia projektu. W innych zadaniach data rozpoczęcia nie może być wcześniejsza niż data rozpoczęcia projektu, w tym co najmniej jedno zadania musi rozpocząć się i zakończyć w okresie realizacji projektu wskazanym w sekcji INFORMACJE OGÓLNE O PROJEKCIE.

*Data zakończenia:* wpisz datę zakończenia zadania w formacie rrrr-mm-dd, nie późniejszą niż planowana data zakończenia projektu wskazana w sekcji wniosku INFORMACJE OGÓLNE O PROJEKCIE.

*Opis i uzasadnienie zadania* (limit 3000 znaków)

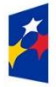

Rzeczpospolita Polska

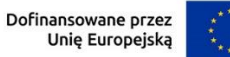

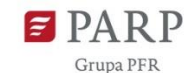

Opisz zwięźle działania planowane do realizacji w ramach każdego zadania. Do każdego zadania wskaż wydatki (poprzez przycisk "Dodaj wydatek"), które planujesz ponieść w związku z realizacją zadania. Wybierz rodzaj: "Wydatki rzeczywiste" lub "Koszty uproszczone". Rodzaj "Koszty uproszczone" wybierz tylko w przypadku: "Koszty podróży służbowych pracowników" (udział w targach) oraz "Koszty podróży służbowych pracowników (udział w wyjazdowych misjach gospodarczych".

Kategorie wydatków kwalifikowalnych muszą być zgodne z katalogiem wskazanym w Przewodniku kwalifikowalności wydatków, stanowiącym załącznik nr 2 do Regulaminu wyboru projektów.

W celu zagwarantowania przejrzystości opisu projektu, w tym w zakresie przyporządkowania kosztów do konkretnych zadań, pojedyncze zadanie powinno dotyczyć określonego działania promocyjnego i opisywać działania jakie będą podejmowane w związku z jego realizacją. Dla przykładu: zadanie 1 będzie dotyczyło udziału wnioskodawcy w wybranej z *Listy wydarzeń targowych dla 15 sektorów w ramach projektu Brand HUB, na których będą realizowane stoiska narodowe* imprezie targowo-wystawienniczej, zadanie 2 - udziału wnioskodawcy w misji wyjazdowej połączonej z udziałem w targach w roli zwiedzającego, zadanie 3 – kampanii promocyjnej.

Wymienione działania powinny obejmować całość realizacji projektu i wskazywać rodzaje elementów składowych lub działań, jakie mają zostać zrealizowane w ramach danego zadania (np. jako elementy składowe zadania dotyczącego udziału w danej imprezie targowej w charakterze wystawcy mogą występować wynajem stoiska, wykonanie zabudowy, itp.). Opis zadania nie powinien jednak polegać wyłącznie na wymienieniu kosztów finansowanych w tym zadaniu, lecz na syntetycznym ujęciu przebiegu działań związanych z realizacją zadania.

W przypadku kampanii promocyjnych wskaż szczegóły dotyczące rodzaju, liczby i języka, w którym zostanie przygotowana i przeprowadzona kampania.

W przypadku udziału w targach w opisie wskaż dodatkowo czas trwania wydarzenia targowego, w którym planujesz wziąć udział jako wystawca. Jednocześnie, mając na uwadze, że nabycie oraz instalacja elementu dekoracyjnego uwzględniającego założenia wizualizacji Marki Polskiej Gospodarki ujęte są w działaniu związanym z udziałem w targach, w opisie wskaż (jeśli koszty z tym związane nie zostały uwzględnione w budżecie), czy wymóg wizualizacji MPG zostanie zachowany.

W przypadku organizacji wyjazdowej misji gospodarczej w opisie zadania wskaż: targi, w których weźmiesz udział w roli zwiedzającego (wymóg obligatoryjny!), termin ich trwania, datę i miejsce realizacji misji, ramowy plan misji, cel misji, informacje nt. pracowników przedsiębiorcy biorących udział w misji, harmonogram spotkań z kontrahentami, opis innych planowanych aktywności w ramach misji, w tym nazwę kontrahenta oraz adres siedziby/zakładu produkcyjnego, które zamierzasz odwiedzić.

#### **Wydatki rzeczywiste**

Określ wydatki rzeczywiste wypełniając poszczególne pola w systemie. Dodawaj koleje wydatki używając przycisku "Dodaj wydatek".

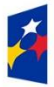

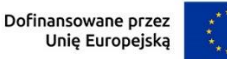

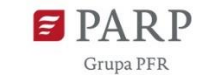

Do każdego zadania wskaż wydatki, które planujesz ponieść w związku z realizacją zadania. Kategorie wydatków kwalifikowalnych muszą być zgodne z katalogiem kosztów określonym w Przewodniku kwalifikowalności wydatków, stanowiącym załącznik 2 do RWP na podstawie rozporządzenia Ministra Funduszy i Polityki Regionalnej z dnia 7 listopada 2022 r. w sprawie udzielania przez Polską Agencję Rozwoju Przedsiębiorczości pomocy finansowej w ramach programu Fundusze Europejskie dla Nowoczesnej Gospodarki 2021-2027 (Dz.U. 2022 poz. 2510, z późn. zm.).

## *Nazwa kosztu* (limit 500 znaków)

Podaj nazwę kosztu jednoznacznie określającą co jest przedmiotem zakupu w ramach kosztu, np. koszt wynajmu, budowy i obsługi stoiska.

## *Kategoria kosztu* (lista rozwijana)

Wybierz z listy rozwijanej odpowiednią kategorię wydatków zgodnie z *Przewodnikiem kwalifikowalności wydatków*, stanowiącym załącznik nr 2 do RWP. Następnie podaj wartość **wydatków ogółem, wydatków kwalifikowalnych**, kwotę **dofinansowania**, o którą wnioskujesz. Procent **(%) dofinansowania** zostanie obliczony automatycznie na podstawie pól "Dofinansowanie" oraz "Wydatki kwalifikowalne". Wartość w polu dofinansowanie i wyliczony z niej % dofinansowania dla każdego wydatku kwalifikowalnego nie może przekroczyć limitów określonych w Przewodniku.

Jeżeli VAT jest niekwalifikowalny w Twoim projekcie to kwoty wydatków w polu "Wydatki ogółem" powinny być wykazane w kwotach brutto (tj. z VAT), zaś w polu "Wydatki kwalifikowalne" w kwotach netto (tj. bez VAT).

Pozycja "**W tym VAT**" odnosi się do wartości podatku VAT ujętego w wartości kosztu kwalifikowalnego. Jeśli VAT nie jest wydatkiem kwalifikowalnym, w pozycji tej pozostawia się wartość zerową.

# *Uzasadnienie kosztu* (limit 500 znaków)

Uzasadnij, że parametry każdego planowanego w projekcie wydatku, wskazanego w harmonogramie są dostosowane do ich przeznaczenia. Jeżeli w ramach projektu planujesz udział w targach w charakterze wystawcy, w tym poniesienie kosztów organizacji stoiska, podaj jego wielkość i elementy zabudowy.

W przypadku kosztów kampanii promocyjnej podaj dodatkowo informacje nt.:

- − zakresu i rodzaju usług,
- − zasięgu terytorialnego dla organizowanych wydarzeń (jeśli dotyczy).
- − kosztu jednostkowego.

Uzasadnij, że wysokość każdego kosztu wskazanego w harmonogramie jest dostosowana do zakresu zaplanowanych w projekcie zadań oraz, że każdy koszt jest niezbędny i bezpośrednio związany z realizacją działań zaplanowanych w projekcie prowadzących do osiągniecia zakładanych celów projektu.

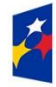

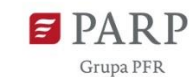

## *Metoda szacowania* (limit 500 znaków)

Opisz dla każdego wydatku z osobna, sposób w jaki je oszacowałeś oraz wskaż z nazwy źródła danych, na podstawie których określiłeś kwoty poszczególnych wydatków. Wskaż:

- do ilu potencjalnych dostawców usługi wysłałeś zapytanie ofertowe (oraz podaj ich pełne nazwy),
- od ilu otrzymałeś odpowiedź (oraz podaj ich pełne nazwy) oraz jakie zaproponowali kwoty (wartość poszczególnych ofert i inne warunki określone w ofercie mające wpływ na jej ocenę),
- uzasadnienie wysokości kosztów (jaki koszt został ujęty we wniosku najwyższy z otrzymanych odpowiedzi, najniższy, średni, inny wskaż na jakiej podstawie go wyliczono),
- kiedy dokonałeś rozeznania rynku.

W przypadku ogólnodostępnych cenników wskaż źródło (np. adresy stron internetowych). Wskaż i uzasadnić wykorzystane kursy przeliczeniowe kosztów ponoszonych w walutach obcych.

**UWAGA! Dla poszczególnych kosztów należy wskazać dane co najmniej 3 (trzech) ofert z zastrzeżeniem wydatków, dla których na rynku istnieje np. tylko 1 oferent (jak w przypadku wynajmu stoiska bezpośrednio od organizatora targów). W metodzie szacowania należy jednak dokładnie wykazać, że na rynku nie istnieje minimum 3 oferentów.**

## **Koszty uproszczone – stawki jednostkowe**

Pamiętaj, że zastosowanie uproszczonej metody rozliczania kosztów (stawka jednostkowa) wymaga obowiązkowego uzupełnienia w sekcji "Wskaźniki produktu" wskaźników dotyczących stawek jednostkowych.

## *Rodzaj metody uproszczonej* (lista rozwijana)

Wybierz z listy rozwijanej rodzaj metody uproszczonej – "stawka jednostkowa".

#### *Nazwa kosztu* (lista rozwijana)

Wybierz z listy rozwijanej odpowiedni rodzaj targów lub misji:

- "Targi/Misja Europa 4 591,00 PLN/osoba"
- "Targi/Misja USA 9 331,00 PLN/osoba"
- "Targi/Misja Świat 7 274,00 PLN/osoba"

#### *Kategoria kosztu*

Przyporządkuj kategorię kosztu:

• Koszty wsparcia uczestników projektu (pomoc de minimis).

## *Wydatki ogółem, Wydatki kwalifikowalne*

Wartość zostanie wyliczona automatycznie na podstawie wartości z pól "Wartość stawki" i "Liczba stawek".

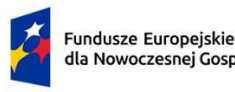

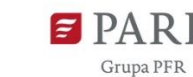

Wpisz kwotę dofinansowania. Kwota nie może przekroczyć określonego limitu procentowego wartości kosztu kwalifikowanego podanego w Przewodniku. Procent (%) dofinansowania wyliczy się automatycznie.

## *Wartość stawki*

Pole zostanie uzupełnione automatycznie.

# *Liczba stawek*

Wpisz liczbę stawek – osób (pracowników wnioskodawcy) biorących udział w targach w charakterze wystawcy lub wyjazdowej misji gospodarczej.

# *Uzasadnienie kosztu* (500 znaków)

Uzasadnij, że koszt jest niezbędny i bezpośrednio związany z realizacją działań zaplanowanych w określonym zadaniu, w szczególności uzasadnij liczbę osób biorących udział w danym wydarzeniu promocyjnym (targach lub misjach).

## **Koszty uproszczone – stawka ryczałtowa**

Tabela wypełniana jest jednorazowo dla całego projektu.

*Rodzaj metody uproszczonej* (lista rozwijana)

Wybierz z listy rozwijanej rodzaj metody uproszczonej – "stawka ryczałtowa".

# *Nazwa kosztu* (lista rozwijana)

Wybierz z listy rozwijanej – "koszty pośrednie - 7% kwalifikowalnych kosztów bezpośrednich".

# *Kategoria kosztów*

Przyporządkuj odpowiednią kategorię kosztu z listy rozwijanej – "koszty pośrednie". Następnie podaj wartość "**Wydatków ogółem"**, "**Wydatków kwalifikowalnych"**, kwotę "**Dofinansowania"**, o którą wnioskujesz. Procent (**%**) **dofinansowania** zostanie obliczony automatycznie na podstawie pól "Dofinansowanie" oraz "Wydatki kwalifikowalne". Jako pojedynczy wydatek rozumie się sumę zryczałtowanych wydatków pośrednich z całego projektu ponoszonych przez wnioskodawcę. Koszty pośrednie w formie stawki ryczałtowej stanowią 7% **kwalifikowalnych bezpośrednich kosztów projektu**.

Kwoty wydatków kwalifikowalnych powinny być wykazane w kwotach brutto (z VAT), jedynie w przypadku braku możliwości odliczenia lub odzyskania tego podatku przez wnioskodawcę.

# *Informacja o metodzie uproszczonej*

Pole wypełnione automatycznie treścią "Stawka ryczałtowa: 7%". Oznacza to, że w skali całego projektu koszty uproszczone odnoszące się do wnioskodawcy nie mogą być wyższe niż **7% kwalifikowalnych bezpośrednich kosztów projektu.** 

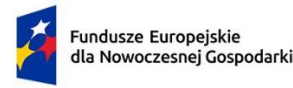

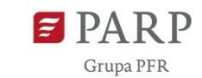

## **PODSUMOWANIE HRF**

Tabela wypełniana automatycznie, na podstawie danych zawartych w harmonogramie rzeczowo – finansowym wraz z tabelami "Wydatki rzeczywiste" i "Wydatki uproszczone".

# **PODSUMOWANIE BUDŻETU CAŁEGO PROJEKTU**

Tabela wypełniana automatycznie, na podstawie danych zawartych w harmonogramie rzeczowo – finansowym wraz z tabelami "Wydatki rzeczywiste" i "Wydatki uproszczone".

# **DOTYCHCZAS UZYSKANA POMOC**

## *Pomoc na udział MSP w targach w roku bieżącym [EUR]*

Podaj wartość w EUR otrzymanej pomocy na podstawie art. 19 rozporządzenia Komisji (UE) nr 651/2014 w bieżącym roku obrotowym.

**Limit pomocy na udział MŚP w targach: 2,2 mln EUR na przedsiębiorstwo rocznie.** 

# **ŹRÓDŁA FINANSOWANIA WYDATKÓW**

W GW w menu "Uzupełnij wniosek" wybierz zakładkę "Harmonogram rzeczowo finansowy", a następnie "Źródła finansowania".

Wskaż wartość wydatków ogółem oraz wartość wydatków kwalifikowalnych w ramach projektu w podziale na poszczególne źródła. Wartość środków wspólnotowych (wartość dofinansowania) zostanie uzupełniona automatycznie na podstawie danych z harmonogramu rzeczowo – finansowego. Wskaż wartość środków prywatnych w podziale na poszczególne źródła. Wartość środków prywatnych zostanie obliczona automatycznie na podstawie wartości wpisanych w wierszach: środki własne, kredyt, pożyczka, inne (jakie).

# **ZAŁĄCZNIKI**

- 1. Dokument potwierdzający prawo dysponowania marką produktową zgłoszoną w ramach projektu.
- 2. Sprawozdanie złożone do GUS o działalności badawczo-rozwojowej PNT-01 lub sprawozdanie o innowacjach PNT-02/PNT-02u.
- 3. Inne (np. dokumenty potwierdzające informacje przedstawione we wniosku).

# **UWAGA! Dokumentem potwierdzającym prawo dysponowania marką produktową nie jest wpis do CEIDG, czy KRS, a zatem ww. dokumentów nie należy załączać do wniosku.**

W GW w menu "Uzupełnij wniosek" wybierz zakładkę "Załączniki", a następnie (ponownie) "Załączniki". W zakładce GW przeznaczonej do załadowania załączników do wniosku, przedstawiono skrócony opis. Kieruj się szczegółowymi wymogami opisanymi w niniejszej instrukcji. Dla załadowania plików skorzystaj z pola oznaczonego symbolem chmurki ze strzałką, zatytułowanego "Przeciągnij i upuść pliki tutaj lub dodaj z dysku". GW wskazuje maksymalną liczbę plików i maksymalny rozmiar pojedynczego pliku, a także dozwolone formaty cyfrowe plików

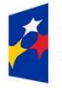

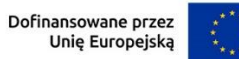

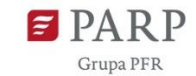

z załącznikami. Podczas załączania zeskanowanych dokumentów papierowych zadbaj o odpowiednią ich czytelność. Proponujemy, aby pliki dotyczące załącznika 1 w miarę możliwości załączać z formacie PDF/PADES.

# **OŚWIADCZENIA**

Wzór wniosku o dofinansowanie zawiera w tej części wniosku szereg dodatkowych oświadczeń wnioskodawcy, które uznaje się za złożone przez wnioskodawcę z chwilą złożenia wniosku o dofinansowanie.